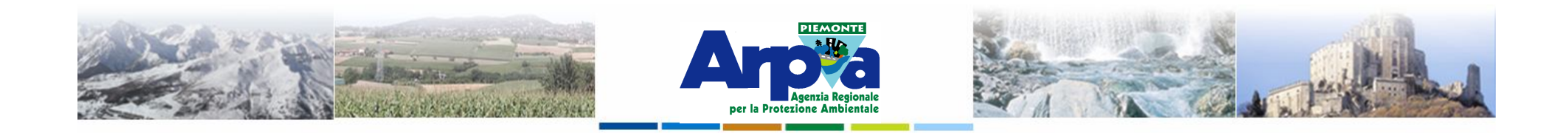

# **Introduzione a Quantum GIS (QGIS) passaggio dal software ArcView 3.x a software GIS OpenSource**

**Sistemi di riferimento e proiezioni cartografiche**

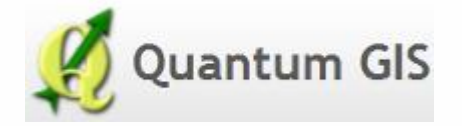

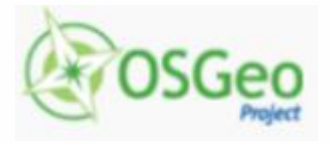

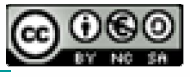

Forestello Luca - Niccoli Tommaso - Sistema Informativo Ambientale AT01 *http://webgis.arpa.piemonte.it e-mail: webgis@arpa.piemonte.it*

**Questa opera è distribuita con licenza Creative Commons Attrib commerciale - Condividi allo stesso modo 2.5 Italia.**

**GEOPORTALE** di ARPA Piemonte

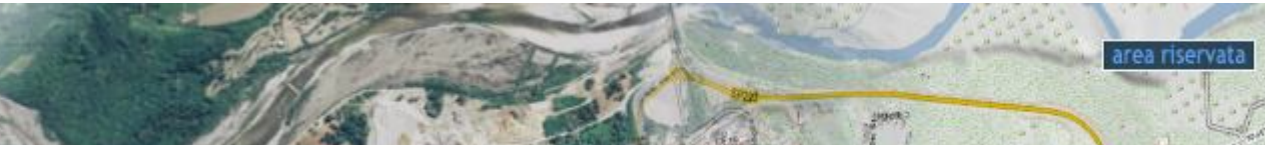

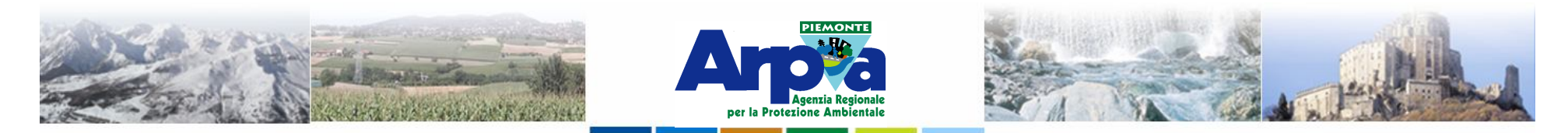

## **Sistemi di riferimento e proiezioni cartografiche**

**Sistemi di riferimento**

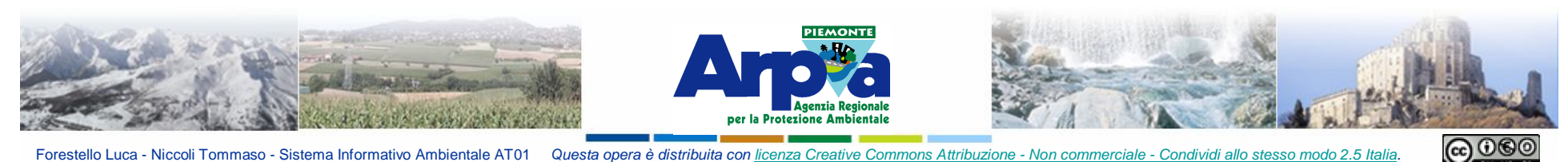

## **Sistemi di riferimento e proiezioni cartografiche Sistemi di riferimento**

**Un sistema di riferimento (SR) è un insieme di regole e misure per la determinazione della posizione spazio temporale di un qualsiasi punto sulla Terra.**

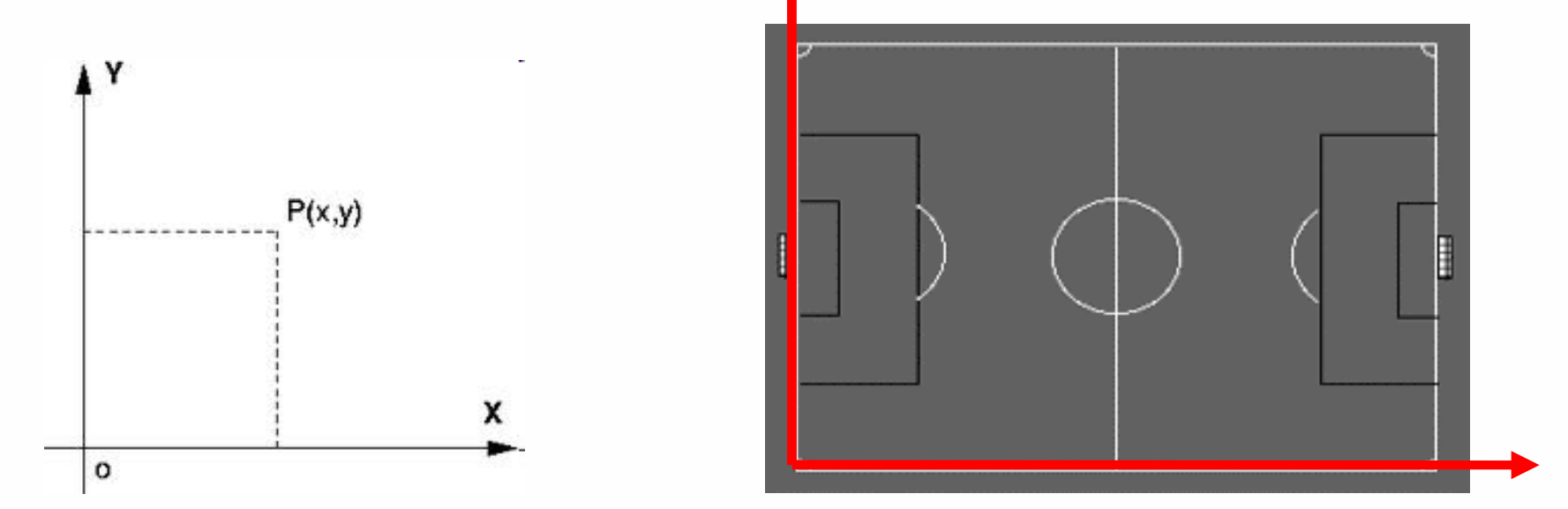

**Sistema di riferimento bidimensionale**

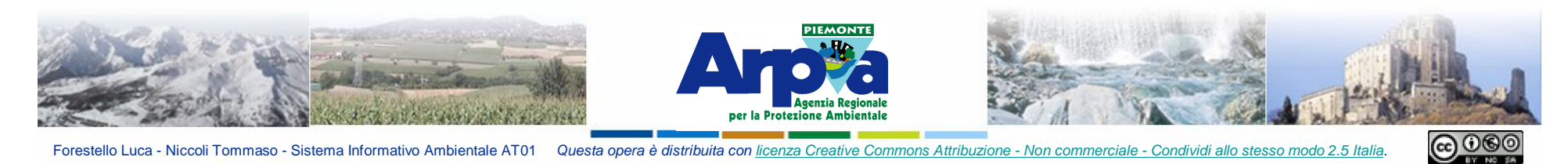

Forestello Luca - Niccoli Tommaso - Sistema Informativo Ambientale AT01 Questa opera è distribuita con licenza Creative Commons Attribuzione - Non commerciale - Condividi allo stesso modo 2.5 Italia **Sistemi di riferimento e proiezioni cartografiche Sistemi di riferimento**

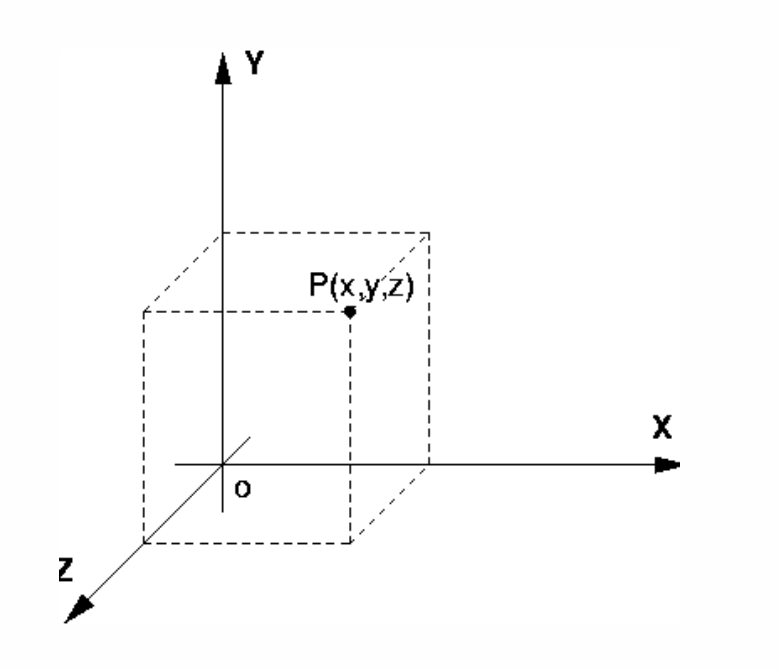

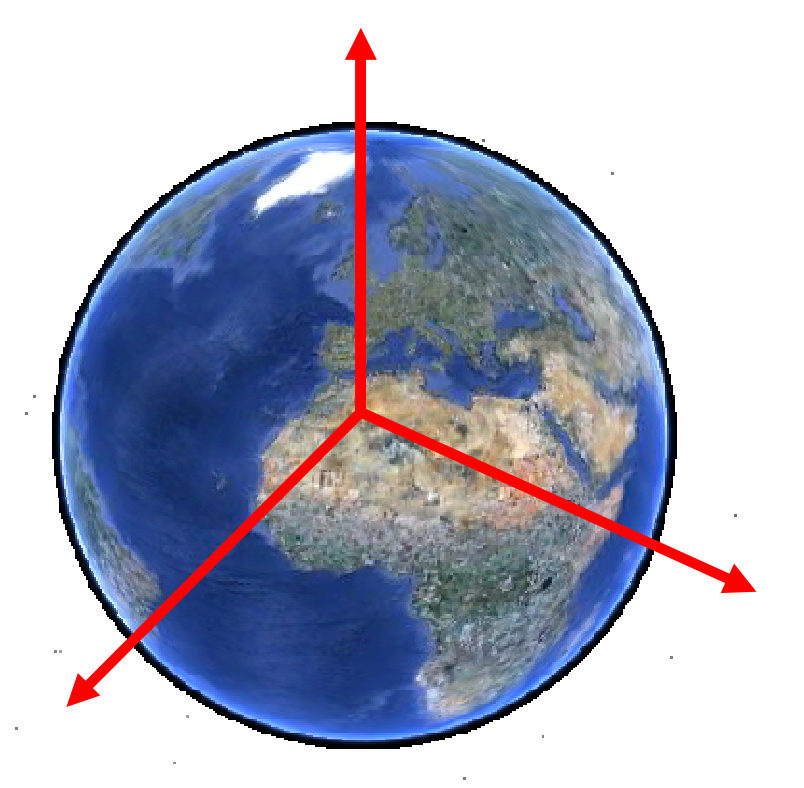

**Sistema di riferimento tridimensionale**

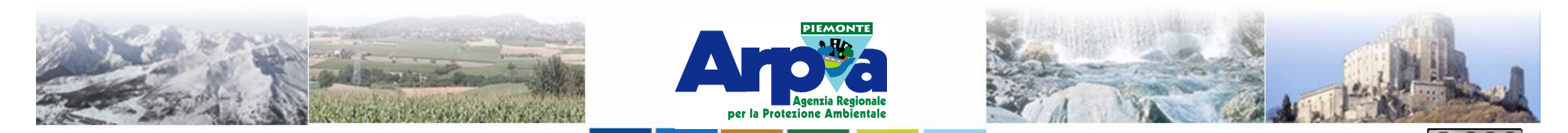

#### Forestello Luca - Niccoli Tommaso - Sistema Informativo Ambientale AT01 Questa opera è distribuita con licenza Crea **Sistemi di riferimento e proiezioni cartografiche Sistemi di riferimento**

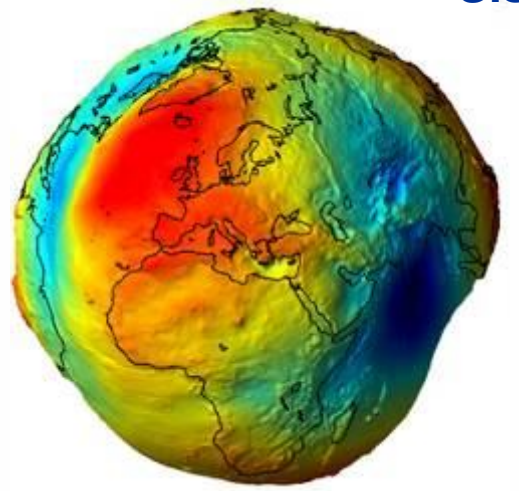

#### **Geoide**

**Il geoide è un modello approssimabile alla superficie che si otterrebbe prolungando sotto le terre emerse la superficie media del mare. Questo modello è troppo complesso per essere utilizzato per definire un sistema di coordinate geografiche.**

#### **Ellissoide**

**L'ellissoide è un modello che rappresenta la forma della Terra smussata delle irregolarità superficiali.**

**La superficie di riferimento planimetrico utilizzata in ambito cartografico è l'ellissoide di rotazione terrestre.**

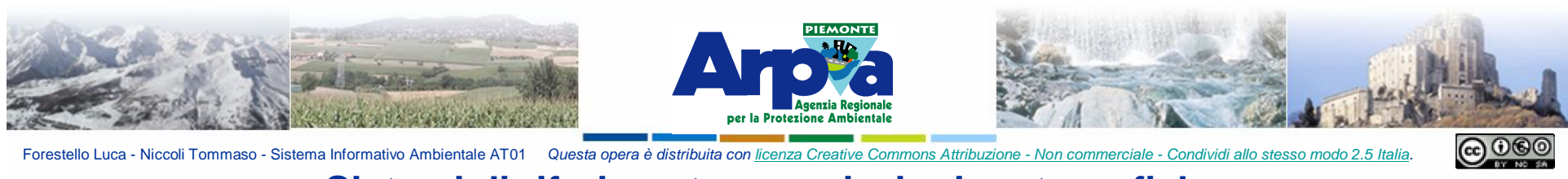

#### **Sistemi di riferimento e proiezioni cartografiche Sistemi di riferimento**

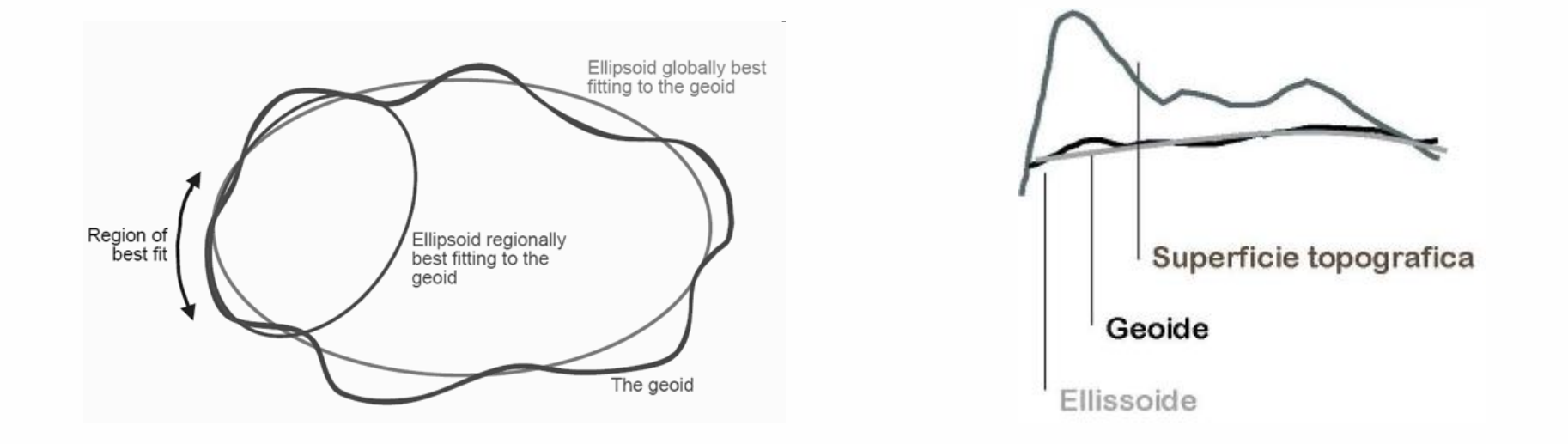

**Occorre capire dove collocare l'ellissoide di riferimento rispetto alla superficie topografica.**

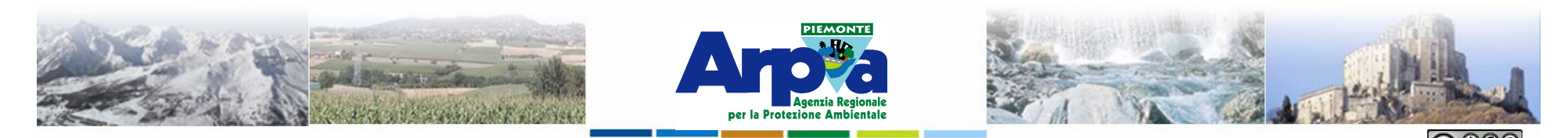

#### **Sistemi di riferimento e proiezioni cartografiche Sistemi di riferimento**

**Si definisce datum geodetico un sistema di riferimento che permette di esprimere in termini matematici la posizione di punti della superficie fisica della Terra o prossimi ad essa (cioè permette di georeferenziare punti e oggetti). Il datum è definito da due aspetti:**

l'ellissoide di riferimento, scelto per approssir **de la contra la la contra di mensione di la contra di mensione di la contra di la contra di la contra di la contra di la contra di la contra di la contra di la contra di l forma della Terra**

l'orientamento dell'ellissoide, ossia il suo posi **della contra la contra la la contra la la contra la la contra la superficie terrestre reale.**

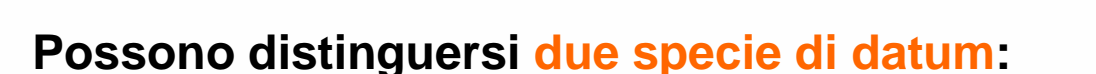

Forestello Luca - Niccoli Tommaso - Sistema Informativo Ambientale AT01 Questa opera è distribuita con licenza Creative Commons Attribuz

**Datum locali, che accostano l'ellissoide di riferimento alla superficie terrestre in un punto particolare per migliorare localmente l'accuratezza del modello.**

**Datum globali, che sono orientati al centro della Terra e sono utilizzati per funzionare globalmente..**

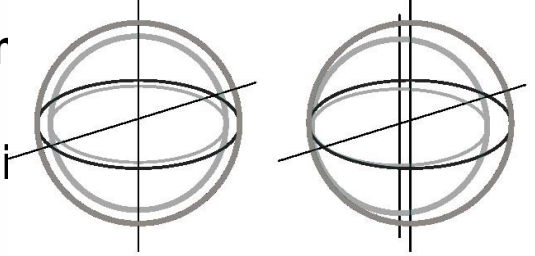

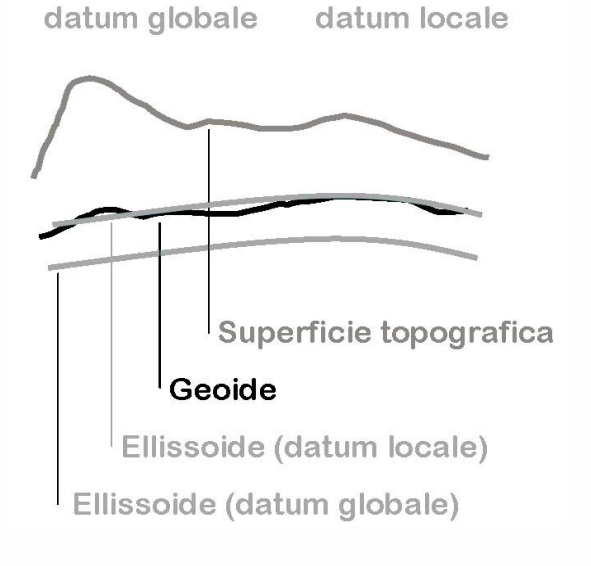

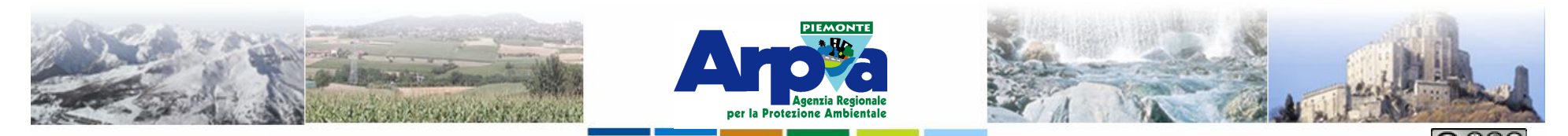

Forestello Luca - Niccoli Tommaso - Sistema Informativo Ambientale AT01 Questa opera è distribuita con licenza Creative Commons Attribuzi **Sistemi di riferimento e proiezioni cartografiche Sistemi di riferimento Datum locali**

#### **Sistema di riferimento Roma40**

**usa l'ellissoide internazionale 1924 (Hayford), è orientato a Monte Mario (Roma); è il datum utilizzato nella produzione cartografica IGM fino alla fine degli anni '80, e ancora in uso nella Cartografia Tecnica Regionale.**

#### **Sistema di riferimento ED50 (European Datum 1950)**

**usa l'ellissoide internazionale 1924 (Hayford), è orientato a Postdam (Germania) ed è stato creato per l'uso in Europa; è il datum utilizzato nella produzione cartografica IGM recente.**

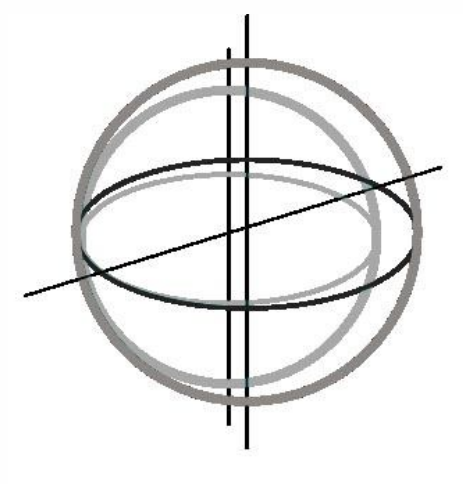

datum locale

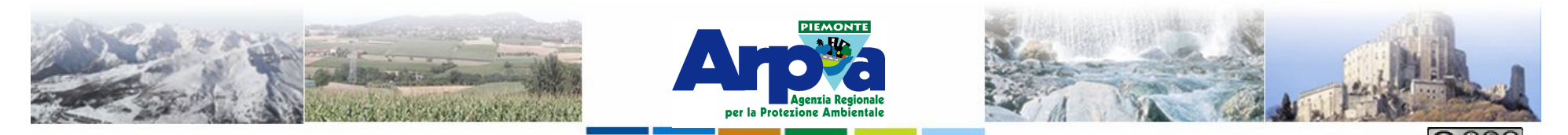

Forestello Luca - Niccoli Tommaso - Sistema Informativo Ambientale AT01 Questa opera è distribuita con licenza Creative Commons Attribu **Sistemi di riferimento e proiezioni cartografiche Sistemi di riferimento Datum globali**

#### **Sistema di riferimento WGS84**

**World Geodetic System 84 (WGS 84) usa un proprio ellissoide (WGS84); è usato dalla rete di rilevamento satellitare GPS. È un sistema cartesiano con asse z coincidente con l'asse di rotazione convenzionale, si basa su reti GPS diverse:**

•**globale: Dipartimento delle Difesa USA;**  •**europea: EUREF89=ETRF89;** 

•**italiana: IGM95.**

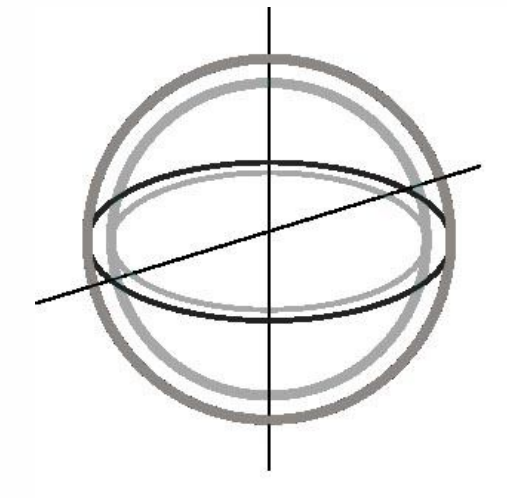

datum globale

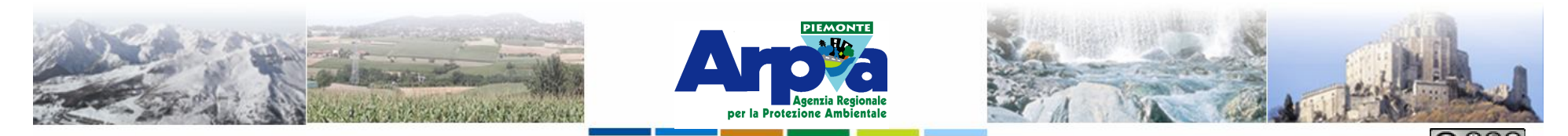

Forestello Luca - Niccoli Tommaso - Sistema Informativo Ambientale AT01 Questa opera è distribuita con licenza Creative Commons Attribuzio **Sistemi di riferimento e proiezioni cartografiche I Sistemi di riferimento Datum globali**

#### **ITRS (Sistema internazionale di riferimento terrestre)**

**Il sistema è realizzato grazie all'ITRF – (International Terrain Reference Frame) basato sul monitoraggio (coordinate e velocità) di un insieme di stazioni. Le coordinate di vertici misurate nel sistema ITRF variano nel tempo a seguito del moto di deriva della placca sulla quale il vertice insiste. Di conseguenza coordinate misurate in ITRF devono avere un'epoca (ITRFyy) [..].** 

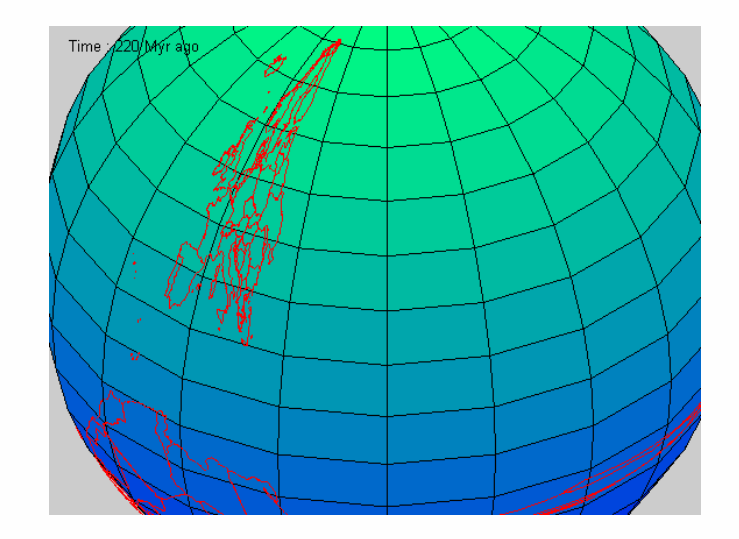

l moto di deriva dell'Eurasia nel sistema ITRS è di circa 2 cm/anno in direzione Nord Est

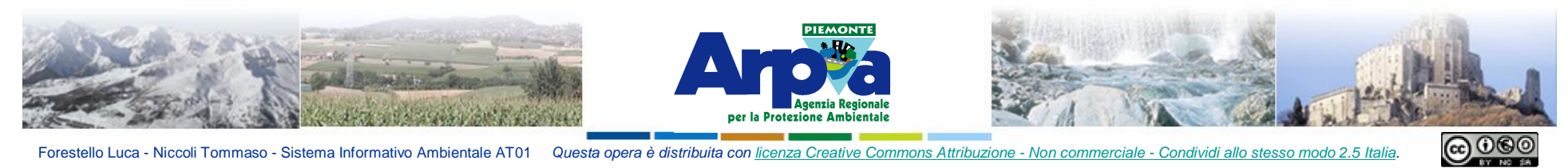

Forestello Luca - Niccoli Tommaso - Sistema Informativo Ambientale AT01 Questa opera è distribuita con licenza Creative Commons Attribuzione - Non commerciale - Condividi allo stesso modo 2.5 Italia

#### **Sistemi di riferimento e proiezioni cartografiche**

**Proiezioni cartografiche utilizzate in Italia**

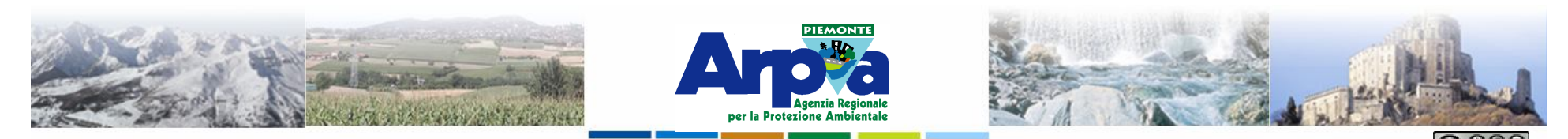

Forestello Luca - Niccoli Tommaso - Sistema Informativo Ambientale AT01 Questa opera è distribuita con licenza Creative Commons Attribu **Sistemi di riferimento e proiezioni cartografiche Proiezioni cartografiche utilizzate in Italia**

**L'ellissoide di rotazione permette di posizionare in modo univoco i punti misurati sul territorio, ma solo tramite le proiezioni cartografiche è possibile proiettare la superficie dell'ellissoide su un piano cartografico**

**Non è possibile passare da ellissoide a carta senza deformazioni. E' possibile: conservare gli angoli (carta conforme), conservare le superfici (carta equivalente), minimizzare tutte le deformazioni, senza annullarne nessuna (carte afilatttiche).**

**Un metodo di proiezione deve essere associato a un sistema di coordinate, ossia a una griglia regolare collocata su una proiezione per misurare posizioni, distanze e aree rispetto ad un sistema di riferimento.**

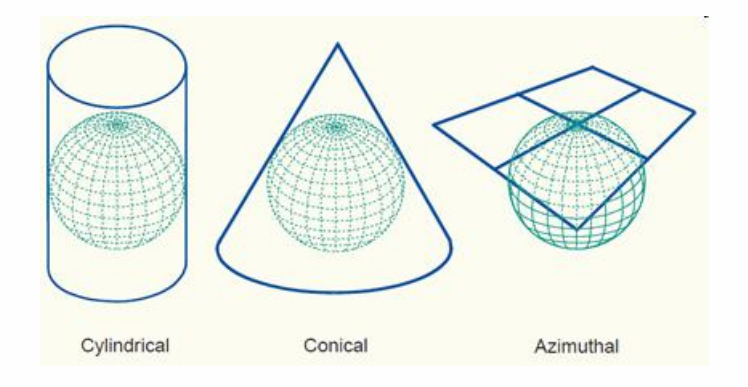

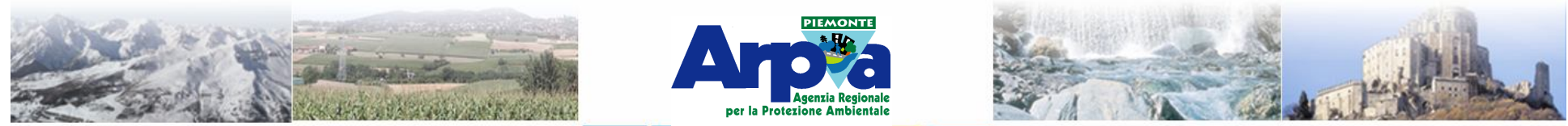

Forestello Luca - Niccoli Tommaso - Sistema Informativo Ambientale AT01 Questa opera è distribuita con licenza Creative Commons Attribu

#### **Sistemi di riferimento e proiezioni cartografiche Proiezioni cartografiche utilizzate in Italia Proiezione conforme di Gauss**

**Utilizzata per la cartografia ufficiale italiana.**

**Dal punto di vista geometrico è una proiezione cilindrica inversa, cioè l'asse del cilindro è ortogonale all'asse di rotazione terrestre.** 

**E' ottenuta con procedimento matematico.**

**E' una carta conforme: angoli carta = angoli terreno lunghezza cartalunghezza terreno. Si può costatare come il meridiano centrale venga rappresentato senza subire alcuna deformazione, e come invece la deformazione cresca rapidamente allontanandosi dal centro**

**Per limitare le deformazioni si limita l'estensione del** *fuso* **(porzione di ellissoide compresa tra due meridiani) ad un arco di 6°.**

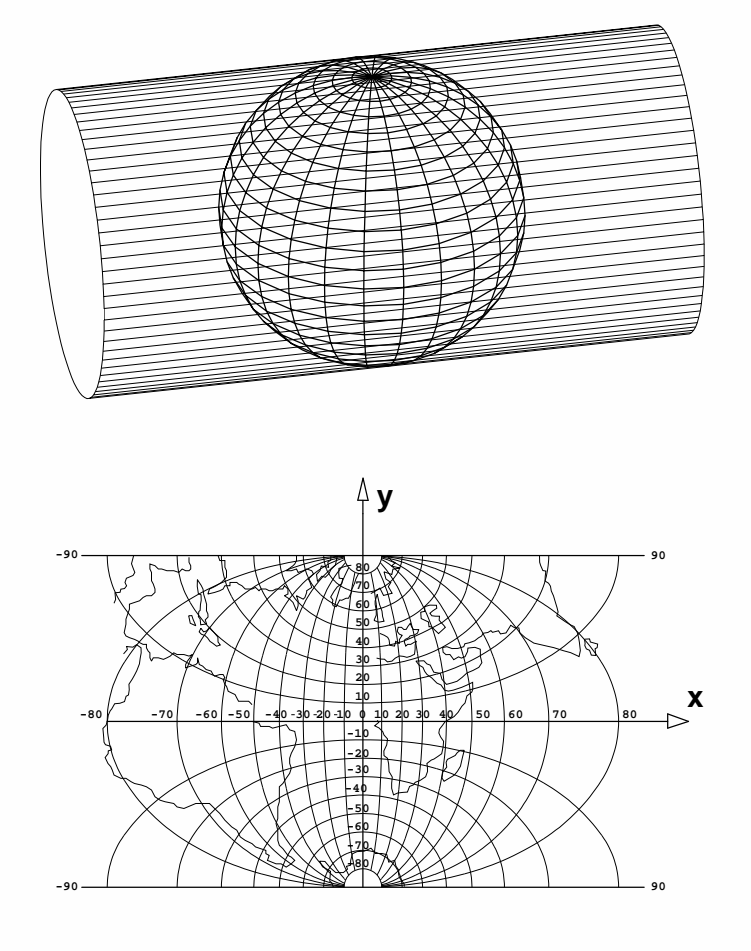

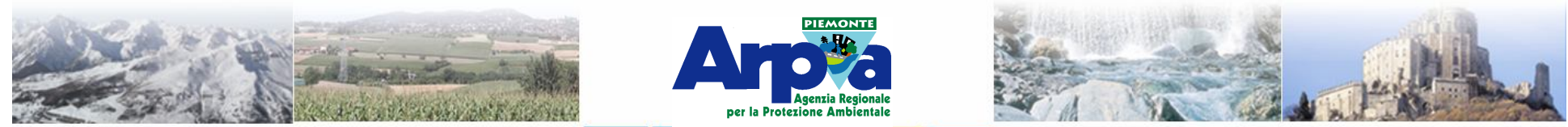

Forestello Luca - Niccoli Tommaso - Sistema Informativo Ambientale AT01 Questa opera è distribuita con licenza Creati

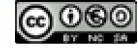

**Sistemi di riferimento e proiezioni cartografiche Proiezioni cartografiche utilizzate in Italia UTM (Universal Trasversal Mercator):** 

**Utilizzata a livello mondiale, nella cartografia ufficiale italiana (con sistema di riferimento ED50 e per esprimere con coordinate metriche il risultato di un rilievo GPS, di solito indicate come WGS84 ma in realtà è UTM su WGS84).** 

**Tale carta deriva il suo nome da Universal Transverse Mercator essendo utilizzata per la rappresentazione globale dell'ellissoide terrestre (80° S £ j £ 84° N) ed è ottenuta modificando la proiezione cilindrica inversa di Mercatore. E' una particolare proiezione di Gauss.**

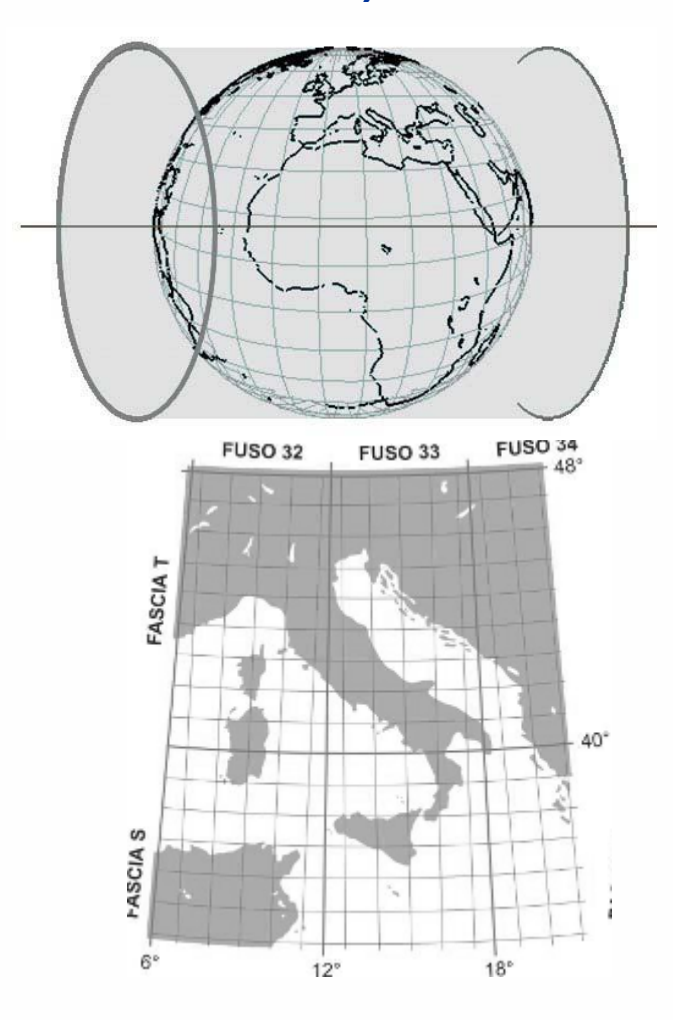

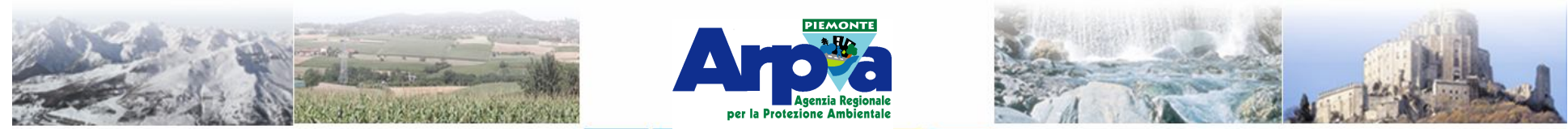

Forestello Luca - Niccoli Tommaso - Sistema Informativo Ambientale AT01 Questa opera è distribuita con licenza Creative Commons Attribu

#### **Sistemi di riferimento e proiezioni cartografiche Proiezioni cartografiche utilizzate in Italia Cassini-Soldner:**

Utilizzata dal Nuovo Catasto dei Terreni italiano.

E' una rappresentazione analitica ricavata dalla **cilindrica inversa.**  E' una **carta afilattica.**

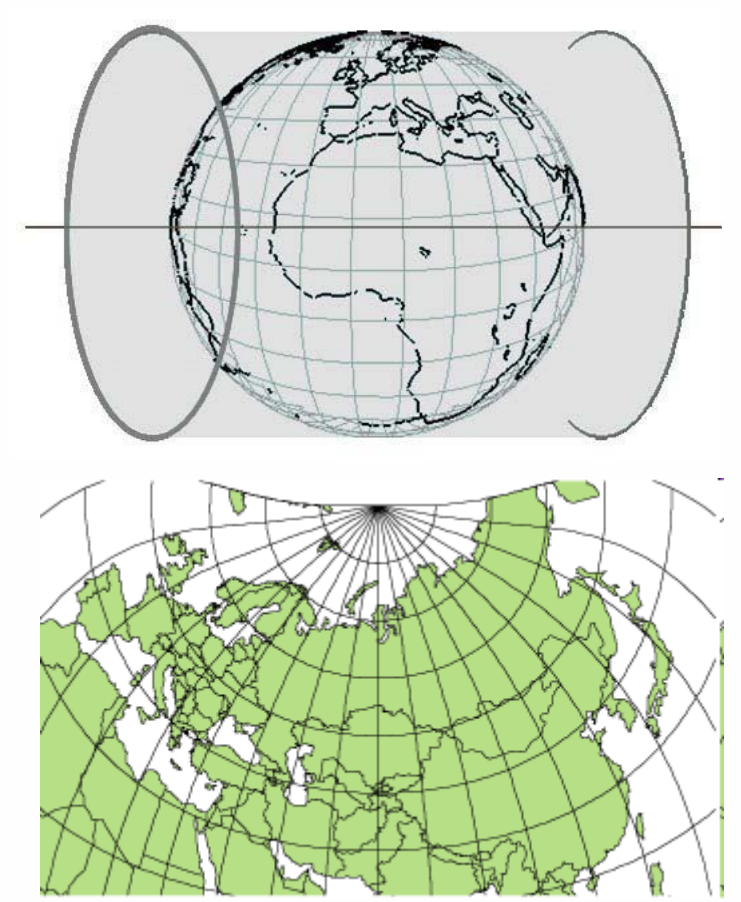

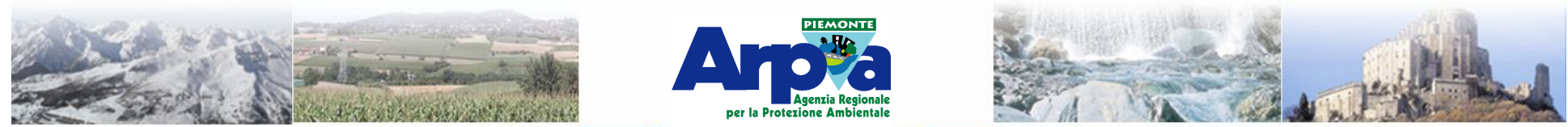

Forestello Luca - Niccoli Tommaso - Sistema Informativo Ambientale AT01 Questa opera è distribuita con licenza Creati

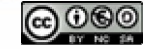

#### **Sistemi di riferimento e proiezioni cartografiche Proiezioni cartografiche utilizzate in Italia Gauss-Boaga Roma 40**

**Due fusi**:

**Ovest (32)**

**Est (33)**

**Si è esteso il fuso EST di 30' per consentire di rappresentare in questo fuso anche la penisola salentina rientrante nel fuso UTM 34**

Meridiani centrali: **9°** e **15° E**. Greenwitch. Punto emanazione: **Roma M. Mario**

Roma M. Mario:

**Sistema Roma40**

**=41°55'25".51 =12°27'08".40 Ellissoide Internazione Hayford non più geocentrico ma adattato alla situazione locale** Doppia falsa origine**:**

**N = y** (entrambi i fusi) **E = x+1500 Km** (fuso O.) **E = x+2520 Km** (fuso E.)  $f$ uso Ovest  $= 1$ **fuso Est = 2**

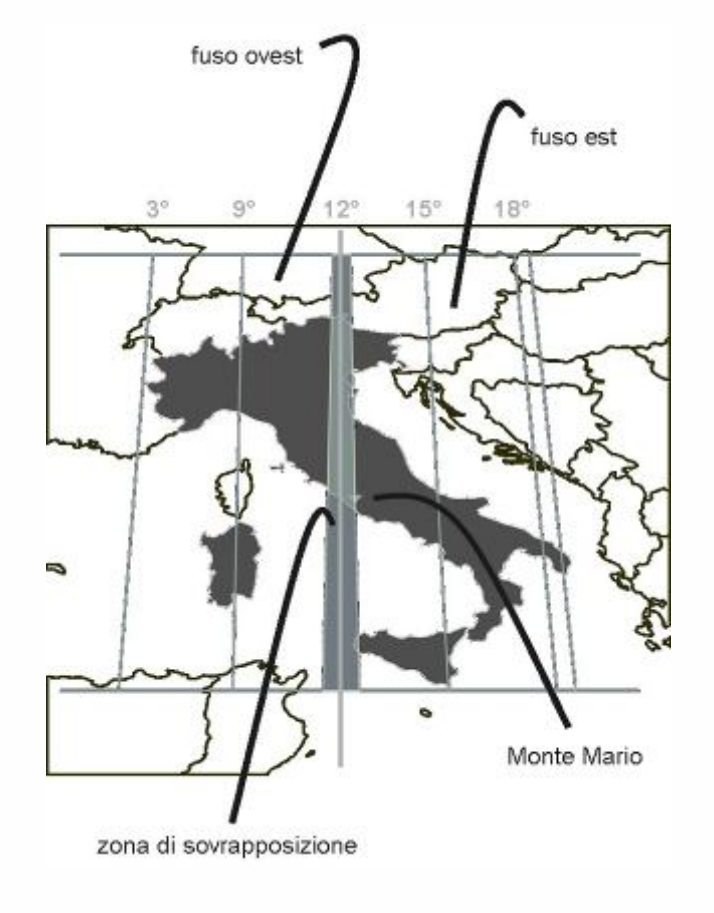

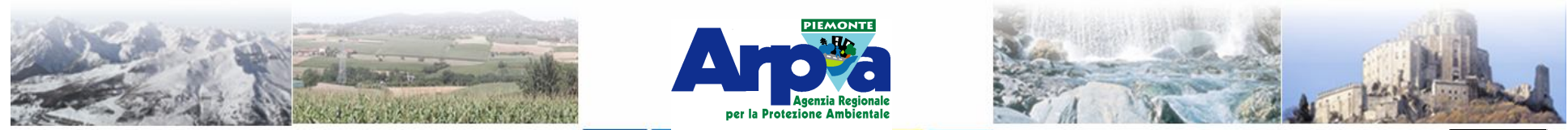

Forestello Luca - Niccoli Tommaso - Sistema Informativo Ambie

#### **Sistemi di riferimento e proiezioni cartografiche Proiezioni cartografiche utilizzate in Italia UTM ED50**

**60 fusi di ampiezza 6°**

**Italia nei fusi 32 - 33 - 34**

**Ogni fuso è diviso in 20 zone di 8° ciascuna**

**Italia nelle zone S e T**

**Ogni zona è suddivisa in quadrati di 100Km di lato indicati con due lettere segnate sul campo cartografico**

**meridiano fondamentale** per la determinazione delle coordinate geografiche è **Greenwich.** I parallelo fondamentale è l'**Equatore**

**Le coordinate piane si determinano a partire da:**

**Est o x** = coordinate con origine sul meridiano centrale del fuso

per l'italia **9°; 12°, 21°**

**Nord o y** = coordinate con origine sull'Equatore **Falsa origine**:

**N** = y nell'emisfero Nord

**N = y +10.000.000** nell'emisfero Sud

 $E = x + 500.000$  m

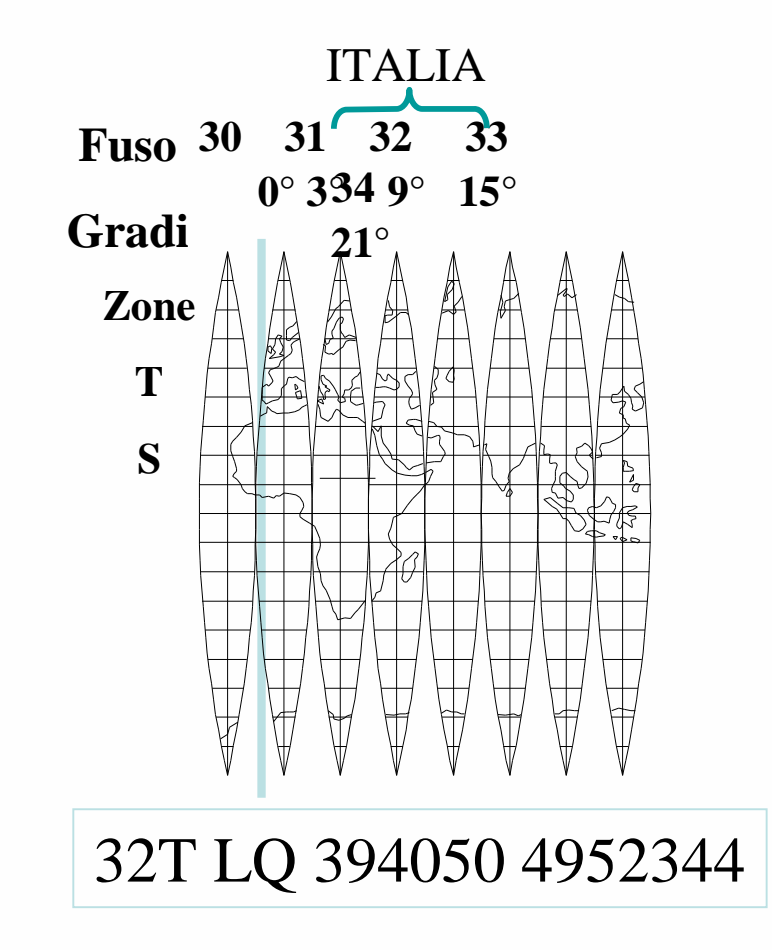

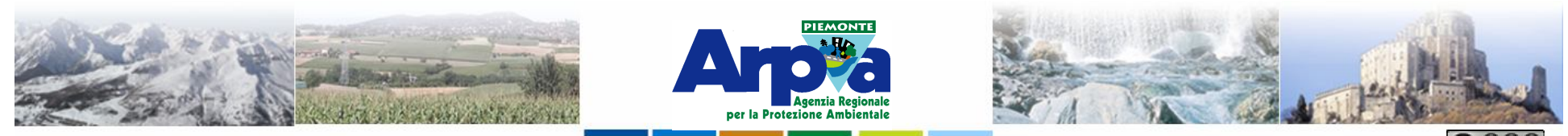

Forestello Luca - Niccoli Tommaso - Sistema Informativo Ambientale AT01 Questa opera è distribuita con licenza Cre

#### **Sistemi di riferimento e proiezioni cartografiche Proiezioni cartografiche utilizzate in Italia UTM ED 50 / Gauss-Boaga Roma 40**

#### **In comune hanno:**

**Ellissoide Internazionale di Hayford Proiezione di Gauss Assi cartesiani (equatore e meridiani centrali dei fusi)** 

**Modulo di deformazione lineare contratto di 4/10000\***

**La cartografia ufficiale italiana riporta entrambi i reticolati, dello stesso punto si ricavano due diversi insiemi di coordinate (planimetriche) che differiscono per: diversi parametri della proiezione (sempre Gauss, ma false origini diverse); diverso datum (stesso ellissoide ma orientato diversamente); diversa**

#### **Differiscono per:**

**compensazione delle reti che punto di emanazione della rete trigonometrica materializzano il datum.** Roma Monte Mario Postdam

**Meridiano fondamentale per le coordinate geografiche (0°)** M. Mario per Roma 40 Greeenwich per ED 50 **False origini per la coordinata EST** per Ed 50 **+500 Km per tutti i fusi** per Roma 40 **+1500 Km fuso Ovest**

**+ 2520 Km fuso Est**

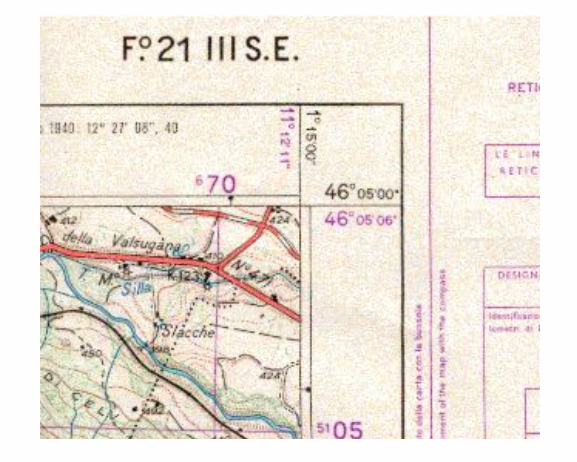

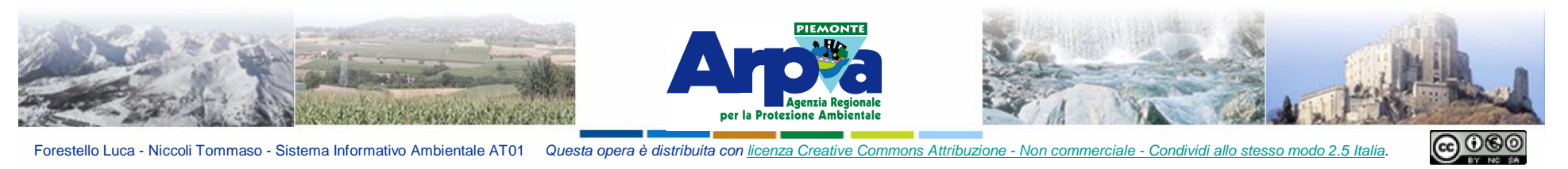

Forestello Luca - Niccoli Tommaso - Sistema Informativo Ambientale AT01 Questa opera è distribuita con licenza Creative Commons Attribuzione - Non commerciale - Condividi allo stesso modo 2.5 Italia.

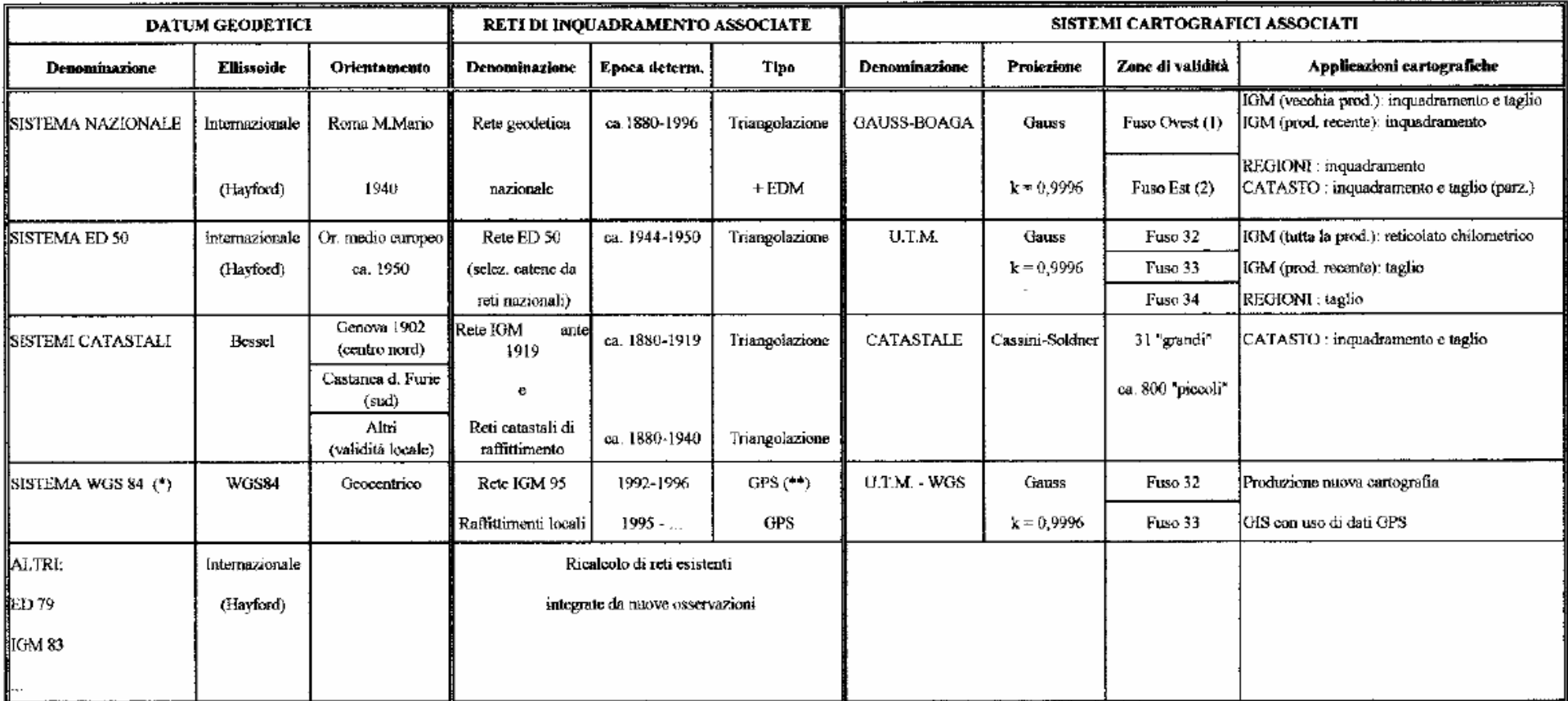

Note:

 $(\textcolor{blue}{*})$  Sistema tridimensionale, con quote riferite all'ellissoide (quote ellissoidiche)

 $\left(*\right)$  Rete GPS integrate da misuro astronomiche e collegamenti alla rete di livellazione nazionale

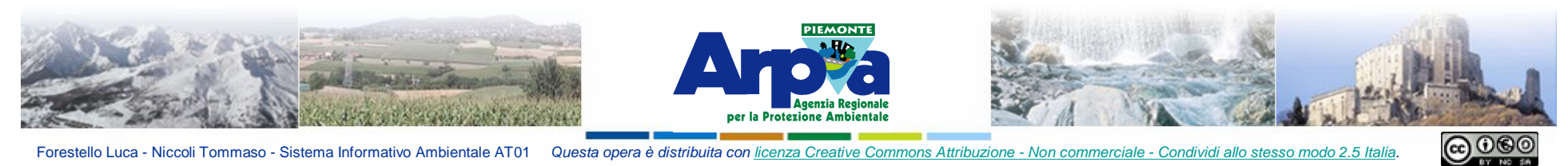

Forestello Luca - Niccoli Tommaso - Sistema Informativo Ambientale AT01 Questa opera è distribuita con licenza Creative Commons Attribuzione - Non commerciale - Condividi allo stesso modo 2.5 Italia

#### **Sistemi di riferimento spaziali**

#### **Sistemi geodetici di riferimento e proiezioni cartografiche in Qgis**

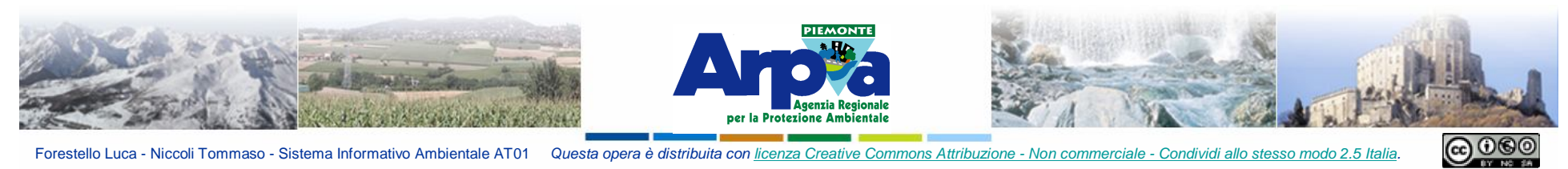

Forestello Luca - Niccoli Tommaso - Sistema Informativo Ambientale AT01 Questa opera è distribuita con licenza Creative Commons Attribuzione - Non commerciale - Condividi allo stesso modo 2.5 Italia

#### **Sistemi di riferimento spaziali**

#### **Sistemi geodetici di riferimento e proiezioni cartografiche in Qgis**

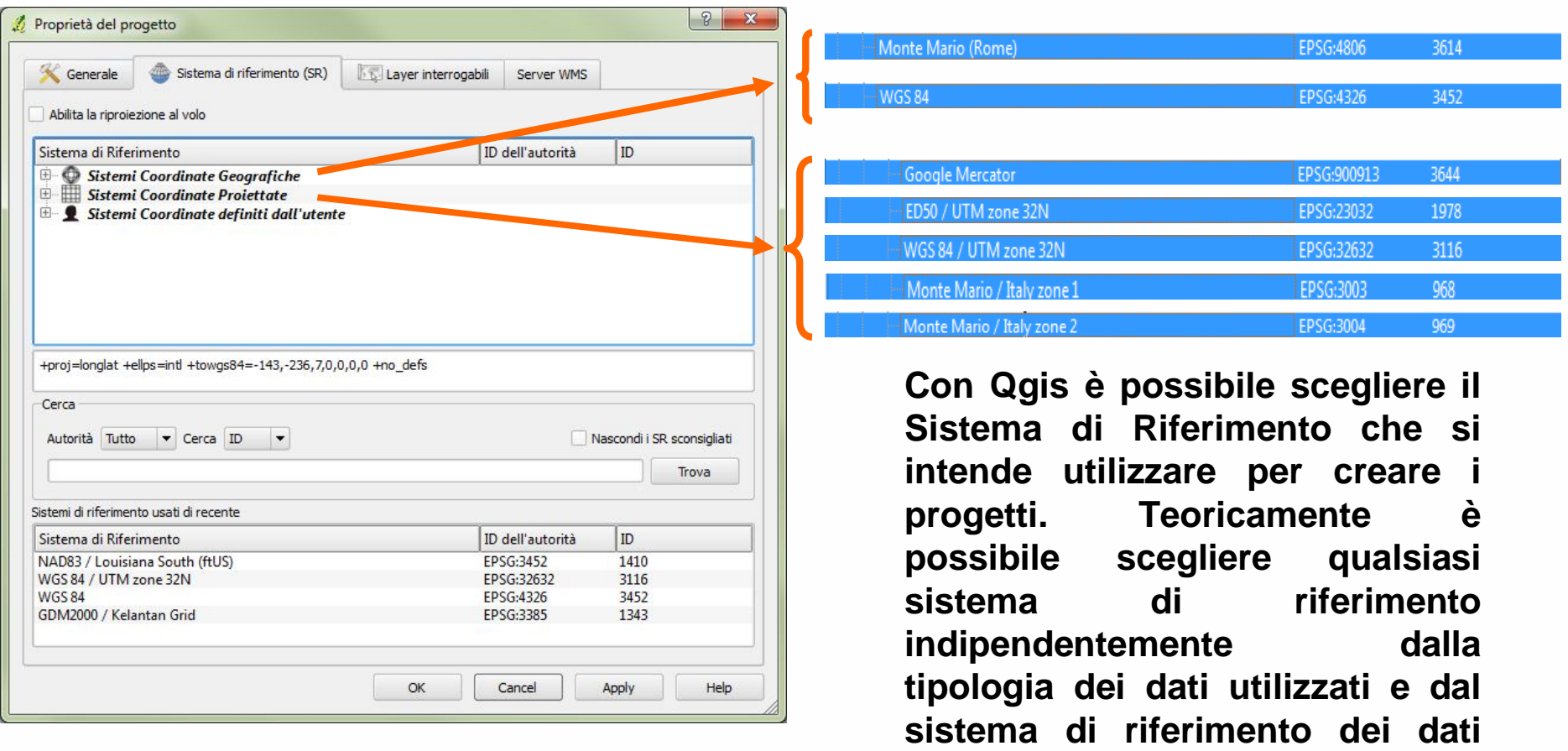

**stessi.**

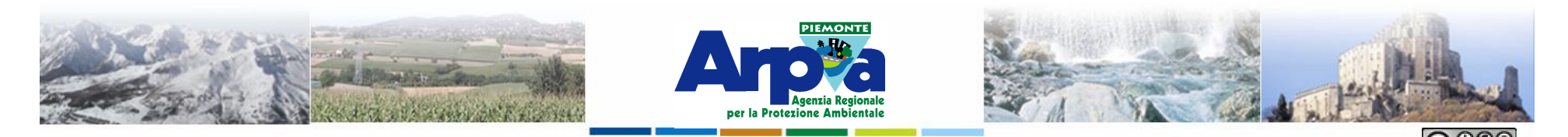

**Sistemi di riferimento spaziali**

Forestello Luca - Niccoli Tommaso - Sistema Informativo Ambientale AT01 Questa opera è distribuita con licenza Creative Commons Attribuzione - Non commerciale - Condividi allo stesso modo 2.5 Italia

#### **I codici EPSG**

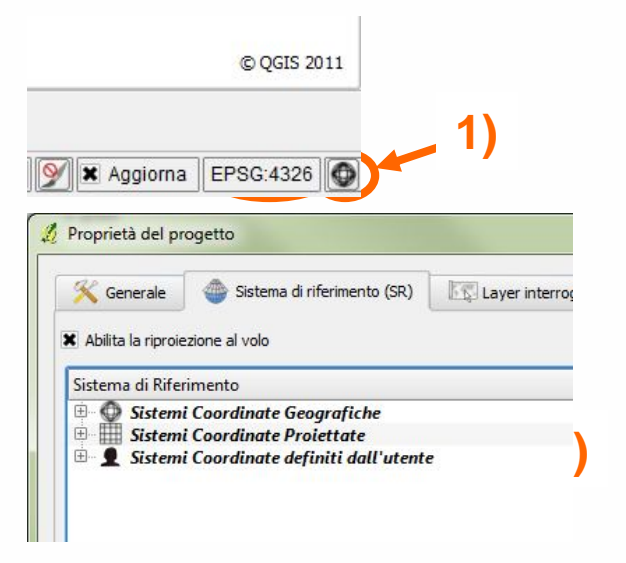

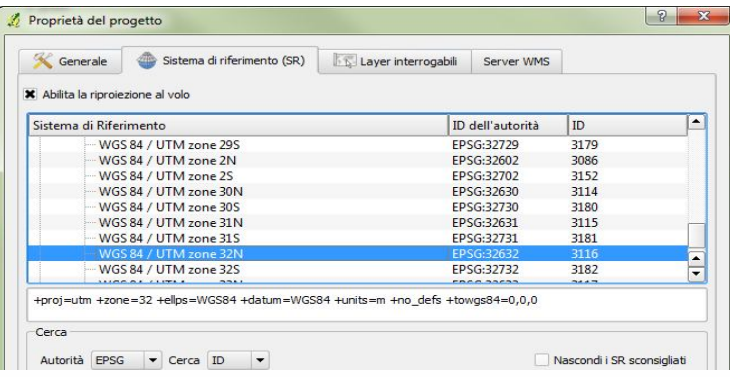

**Tra le proprietà del progetto è possibile scegliere il sistema di riferimento da adottare 1),2),3),4).**

**Il sistema di riferimento del progetto è specificato in modo univoco dal codice EPSG che si trova in basso a dx nella finestra di Qgis 5).**

#### **http://www.epsg.org/**

**http://spatialreference.org/ref/epsg/4326/**

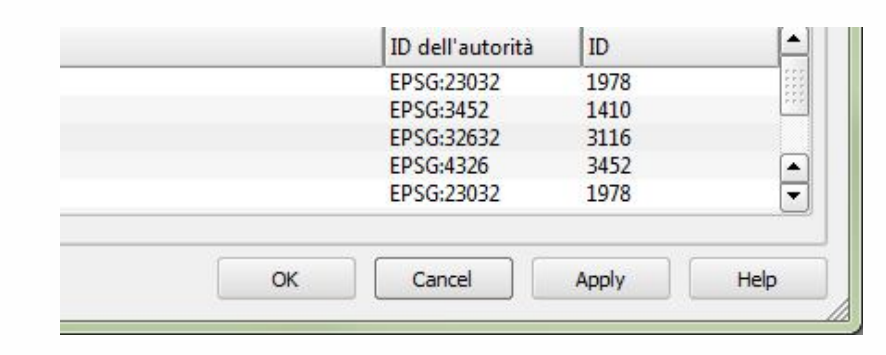

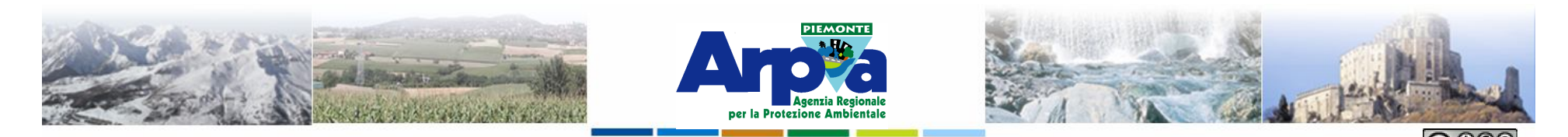

**Sistemi di riferimento spaziali**

Forestello Luca - Niccoli Tommaso - Sistema Informativo Ambientale AT01 Questa opera è distribuita con licenza Creative Commons Attribuzione - Non commerciale - Condividi allo stesso modo 2.5 Ital

#### **I codici EPSG**

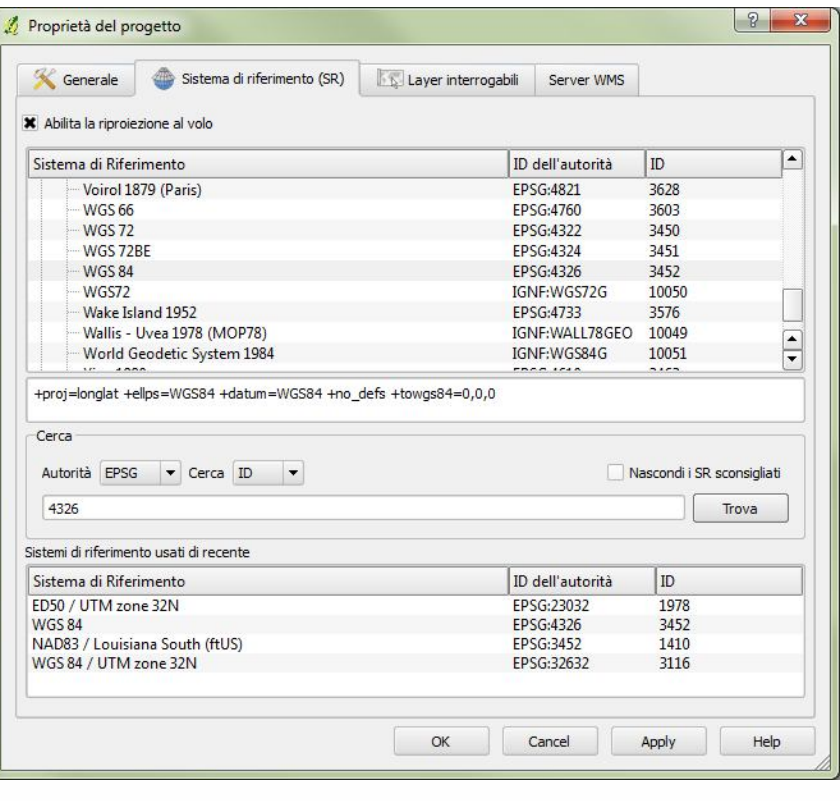

**E' possibile specificare il sistema di riferimento da utilizzare nel progetto conoscendo il codice EPSG. Passaggi: 1) Selezionare EPSG, 2) inserire il codice, 3) effettua la ricerca, 4) seleziona il SR, 5) conferma. 1)**

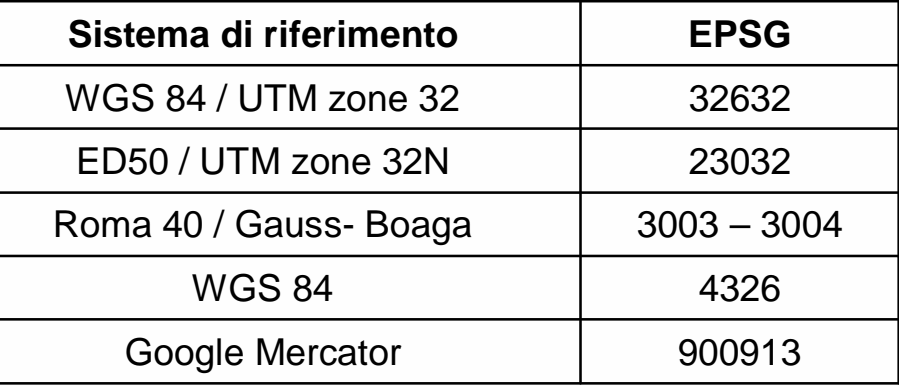

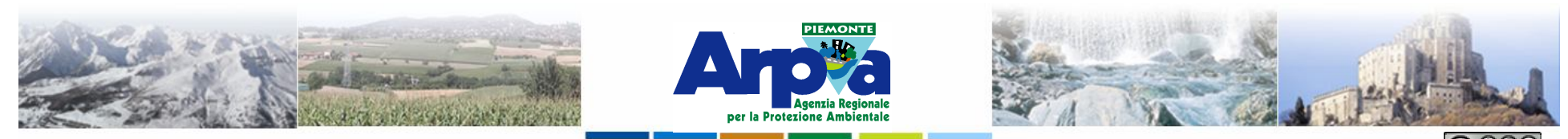

Forestello Luca - Niccoli Tommaso - Sistema Informativo Ambientale AT01 Questa opera è distribuita con licenza Creative Commons Attribuzione - Non commerciale - Condividi allo stesso modo 2.5 Italia

#### **Sistemi di riferimento spaziali Adottare un sistema di riferimento**

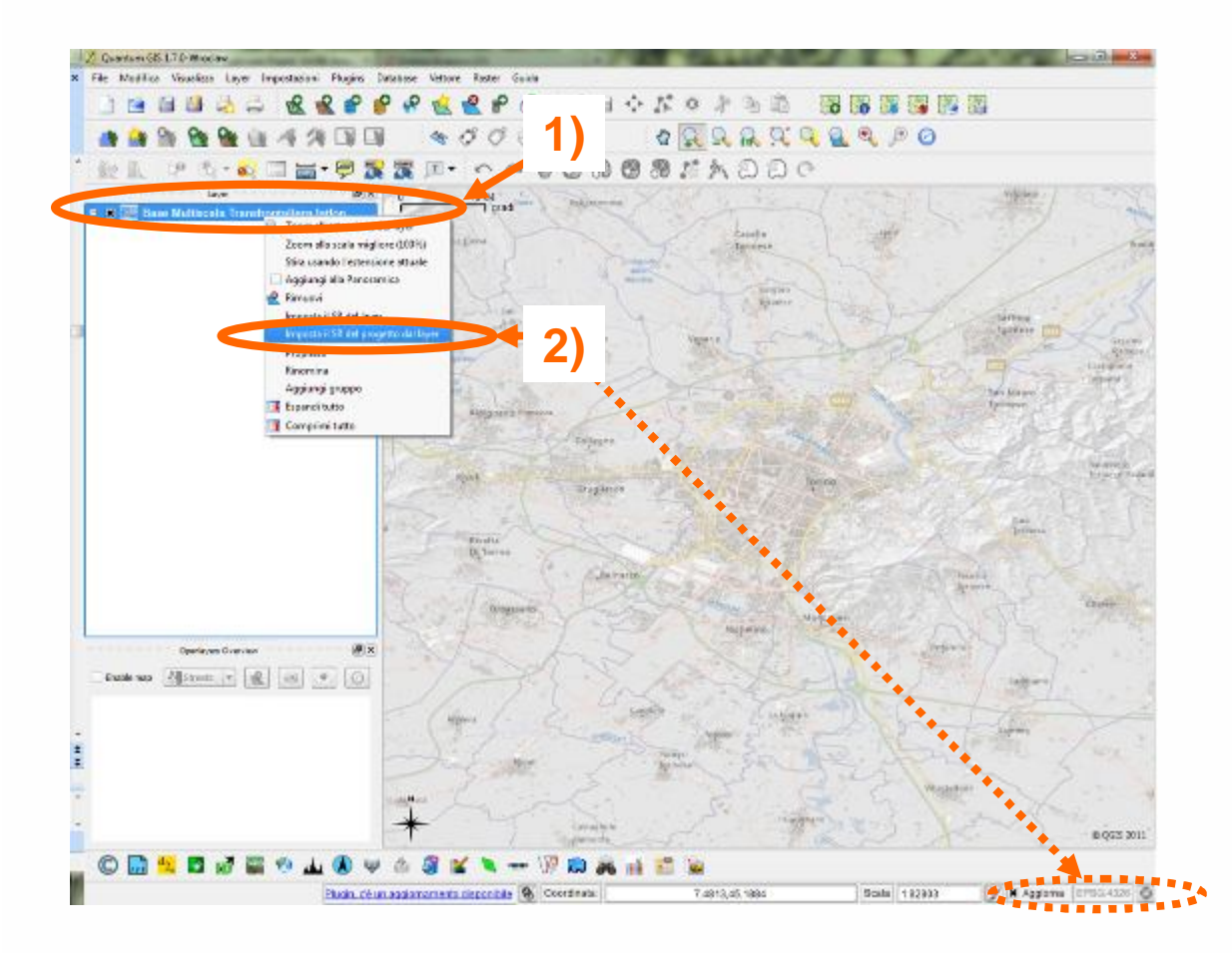

**Seguendo i passaggi 1) tasto destro sul layer, 2) selezionare "imposta il sistema di riferimento del progetto dal layer" , è possibile adottare il sistema di riferimento associato con maggiore frequenza ai nostri dati per evitare "riproiezioni al volo" che possono in alcuni casi rallentare le visualizzazioni.** 

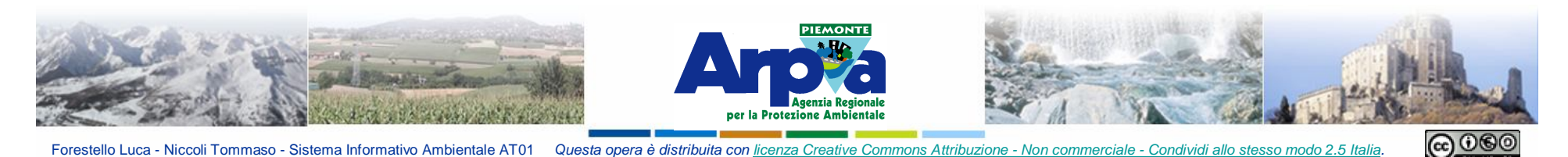

**Sistemi di riferimento spaziali**

#### **Visualizzare contemporaneamente dati con diversi sistemi di riferimento in Qgis**

**1)**

© QGIS 2011

Signal EPSG:4326

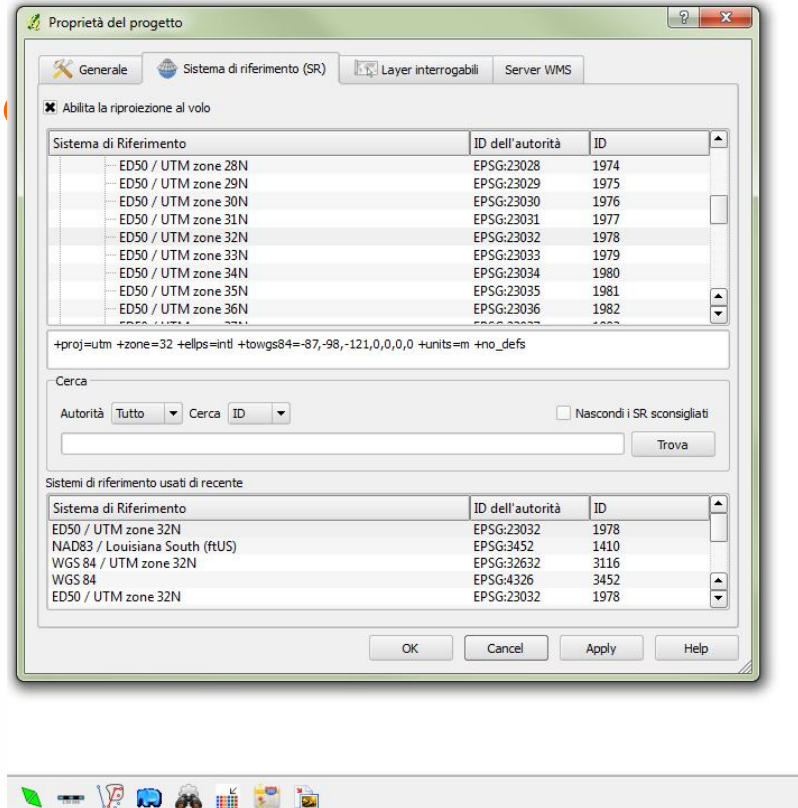

13.804275.-5.895589

Scala 1:892

sponibile S Coordinata

**Seguendo i passaggi 1), 2) e 3) è possibile visualizzare contemporaneamente dati con sistemi di riferimento diversi sfruttando la "riproiezione al volo".** 

**N.B. è possibile riproiettare raster e vector e anche servizi WMS e WFS ….**

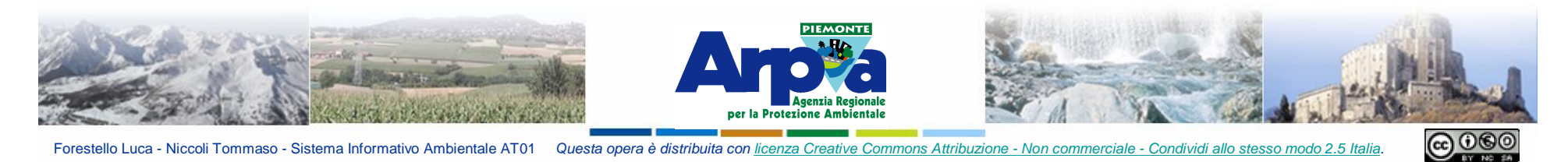

**Sistemi di riferimento spaziali**

Forestello Luca - Niccoli Tommaso - Sistema Informativo Ambientale AT01 Questa opera è distribuita con licenza Creative Commons Attribuzione - Non commerciale - Condividi allo stesso modo 2.5 Italia

#### **Convertire dati vettoriali tra diversi sistemi geodetici di riferimento con Qgis**

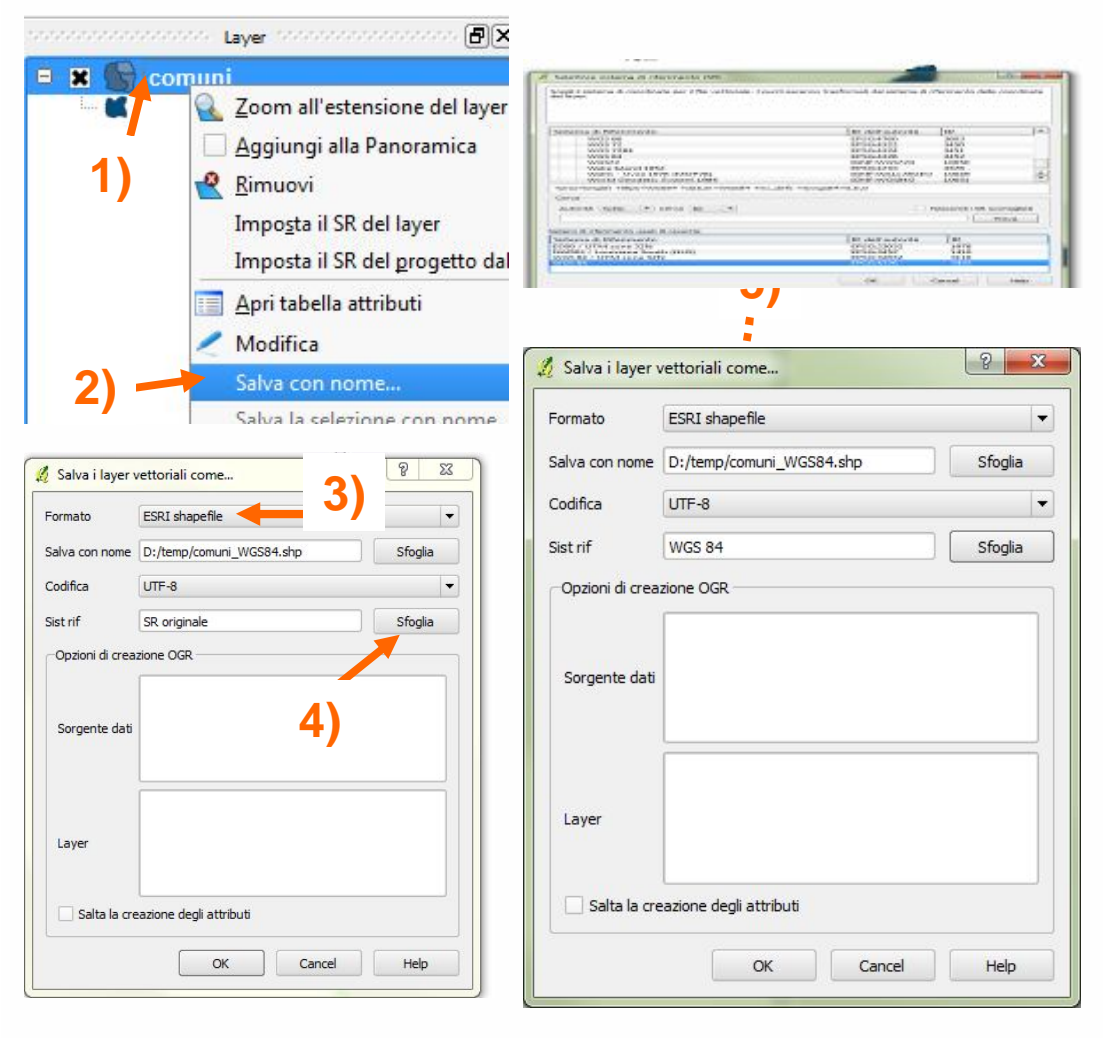

**Seguendo i passaggi dall' 1) al 6) è possibile convertire un dato vettoriale (con un sistema di riferimento associato) in un altro sistema geodetico di riferimento.**

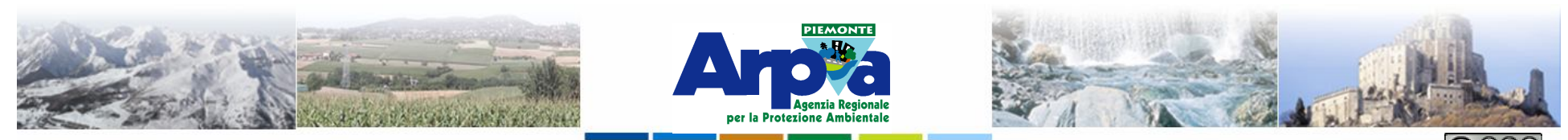

Forestello Luca - Niccoli Tommaso - Sistema Informativo Ambientale AT01 Questa opera è distribuita con licenza Cre

#### **Sistemi di riferimento spaziali**

#### **Conversione tra Sistemi geodetici di riferimento in Qgis**

**Scala di visualizzazione: 1:100.000**

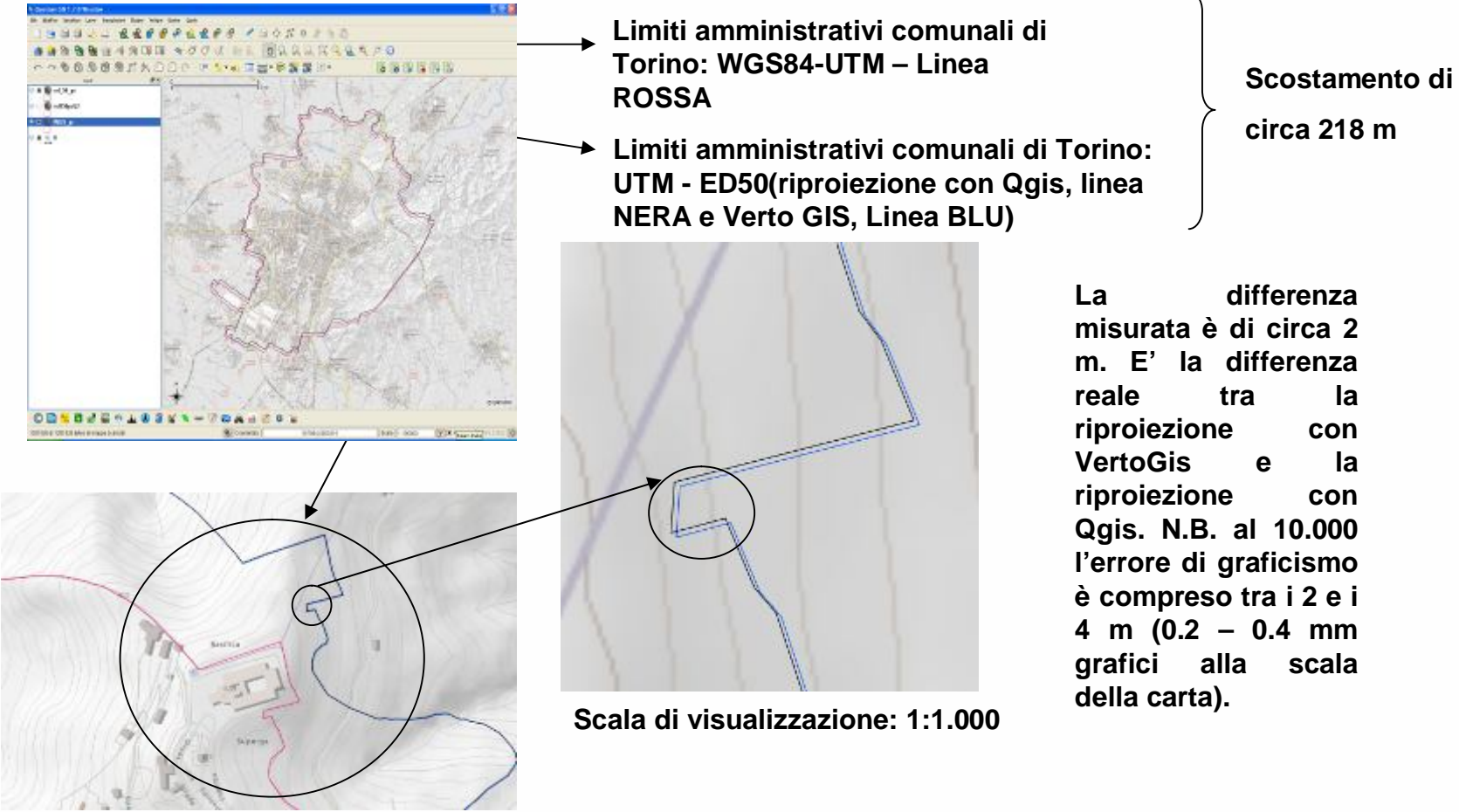

**circa 218 m**

**La differenza misurata è di circa 2 m. E' la differenza reale tra la riproiezione con VertoGis e la riproiezione con Qgis. N.B. al 10.000 l'errore di graficismo è compreso tra i 2 e i 4 m (0.2 – 0.4 mm grafici alla scala della carta).**

**Scala di visualizzazione: 1:5.000**

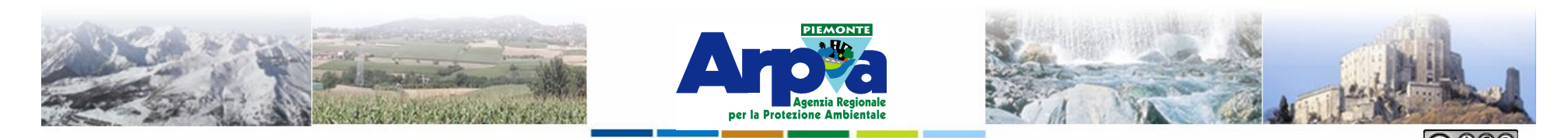

#### **Sistemi di riferimento spaziali**

Forestello Luca - Niccoli Tommaso - Sistema Informativo Ambientale AT01 Questa opera è distribuita con licenza Creative Commons Attribuzione - Non commerciale - Condividi allo stesso modo 2.5 Italia

#### **Convertire dati raster tra diversi sistemi geodetici di riferimento con Qgis**

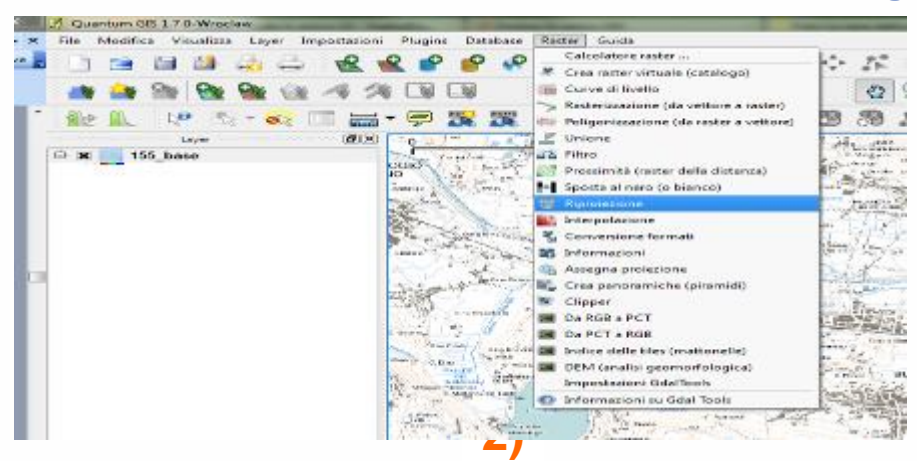

**Seguendo i passaggi dall' 1) al 6) è possibile convertire un dato raster in un altro sistema geodetico di riferimento. Nell'esempio viene effettuata la conversione di un raster da WGS84 UTM a WGS84 geografiche cioè da EPSG:32632 a EPSG:4326. (N.B. serve il P.I. GdalTools).**

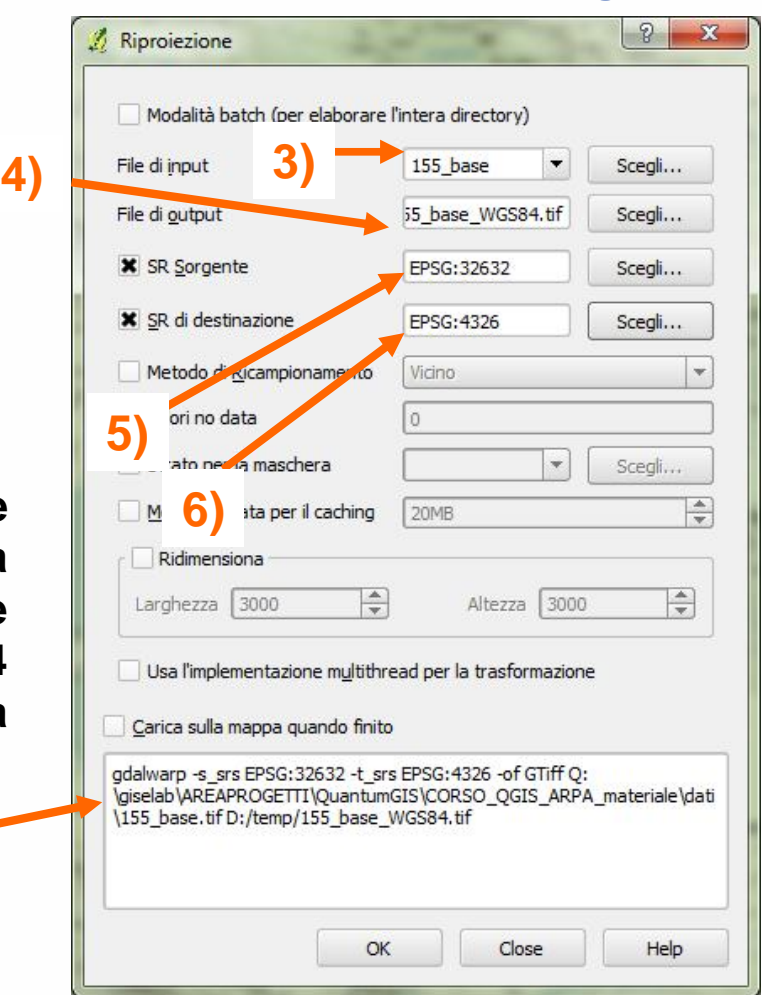

**http://www.gdal.org/ http://www.gdal.org/gdal\_utilities.html**

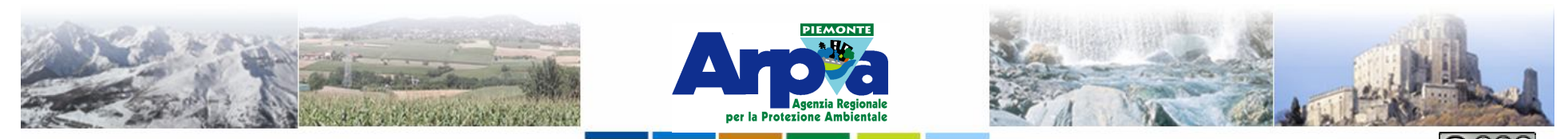

Forestello Luca - Niccoli Tommaso - Sistema Informativo Ambientale AT01 Questa opera è distribuita con licenza Creative Commons Attribuzione - Non commerciale

#### **Sistemi di riferimento spaziali VertoGIS**

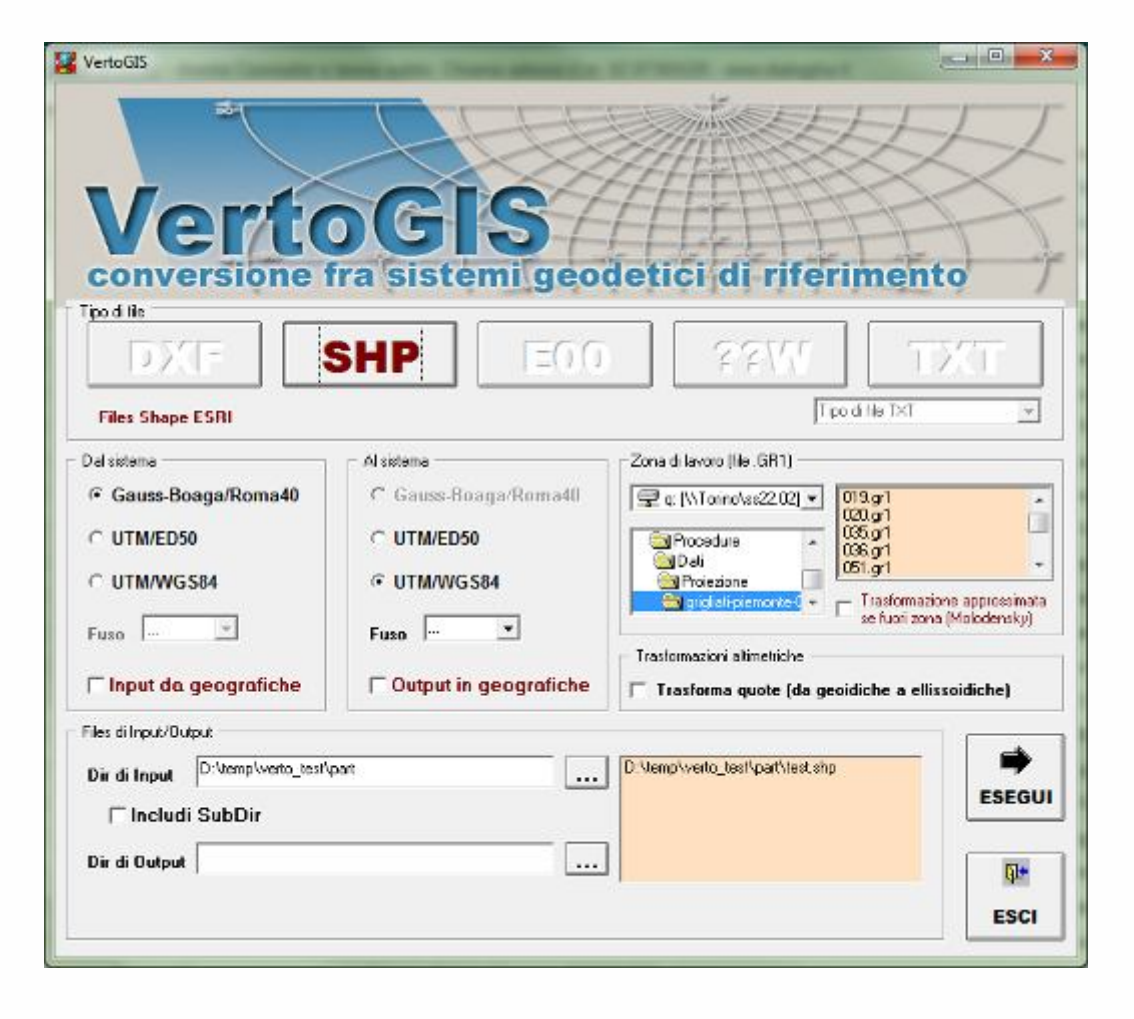

**Il software** *VertoGIS* **consente di eseguire la conversione di posizioni espresse in coordinate geografiche e cartografiche fra i Sistemi Geodetici di Riferimento più comunemente utilizzati oggi in Italia (***Roma40***,** *ED50* **e** *WGS84(ETRS89)***) in tutte le possibili combinazioni per interi files cartografici nei seguenti formati: DXF, SHP, E00, TFW, TXT.**

**Nel programma sono memorizzati gli algoritmi necessari ad eseguire le trasformazioni; i dati necessari devono essere acquistati separatamente dall'IGM come porzioni di grigliato corrispondenti alla superficie di ciascuno dei Fogli della carta d'Italia alla scala 1:50.000, memorizzati in file del tipo** *\*.gr1***.**

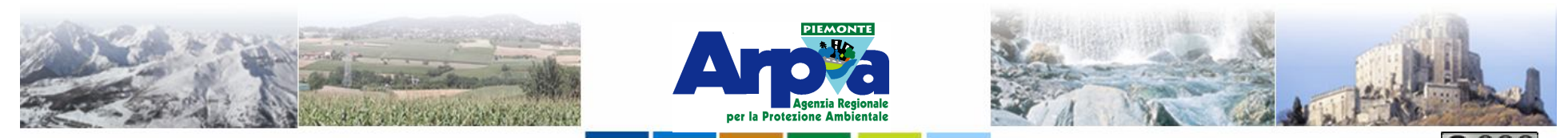

Forestello Luca - Niccoli Tommaso - Sistema Informativo Ambientale AT01 Questa opera è distribuita con licenza Creative Commons Attribuzione - Non commerciale

#### **Sistemi di riferimento spaziali**

#### **Conversione tra diversi sistemi geodetici di riferimento con VertoGIS**

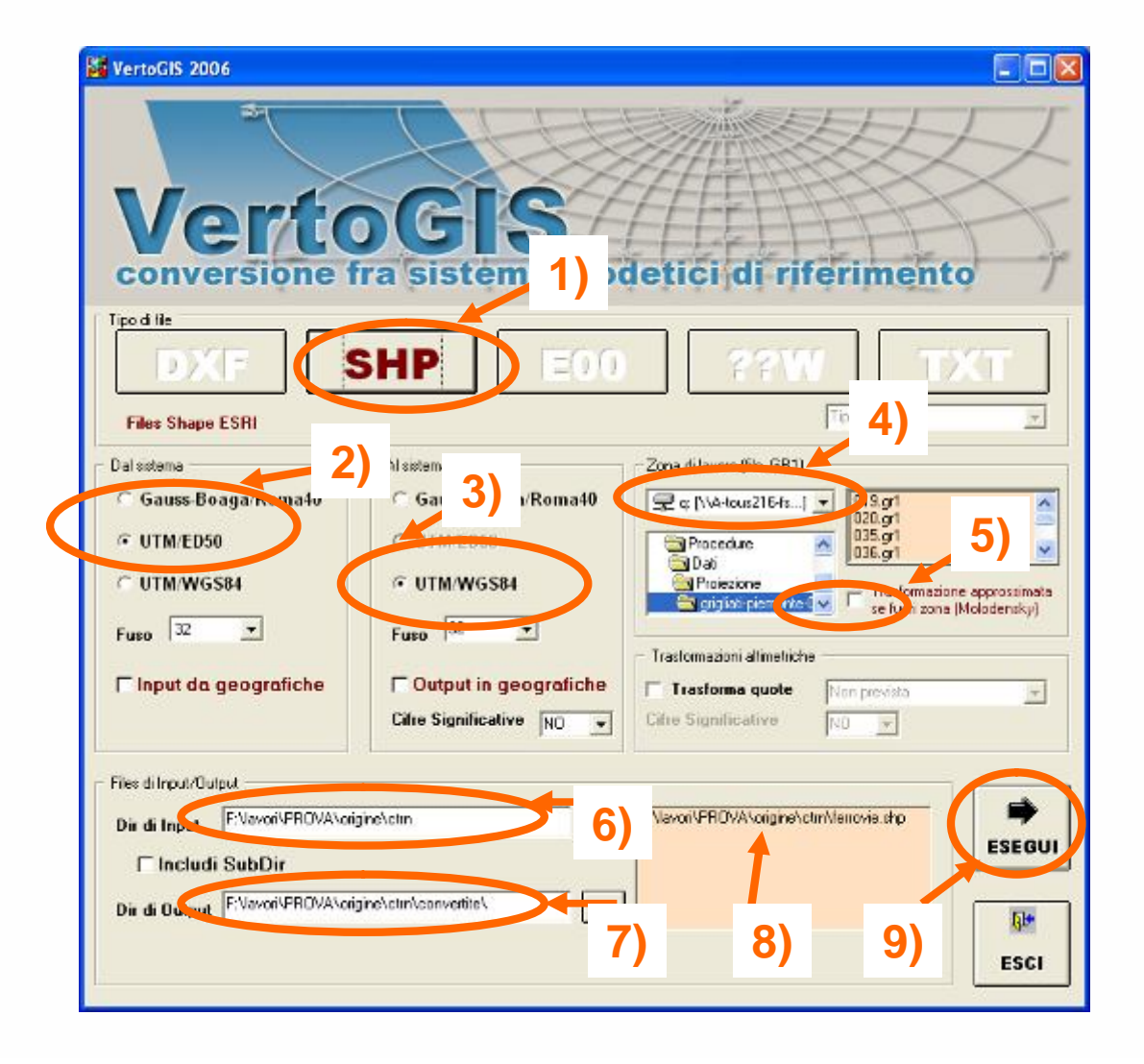

**1) Selezionare il tipo di dato da convertire**

**2) Selezionare il sistema di riferimento del dato di partenza**

**3) Selezionare il sistema di riferimento in cui si vuole convertire il dato**

**4) Inserire il percorso relativo ai grigliati**

**5) Mettere il check se non si possiedono i grigliati nell'area in cui ricadono i dati da convertire. (N.B. la precisione diminuisce).**

**6) Inserire il percorso relativo alla folder contenente i dati da convertire.**

**7) Inserire il percorso relativo alla folder in cui verranno salvati i dati convertiti.**

**8) Verificare la presenza dello/degli shape da convertire 9) Avviare la procedura**

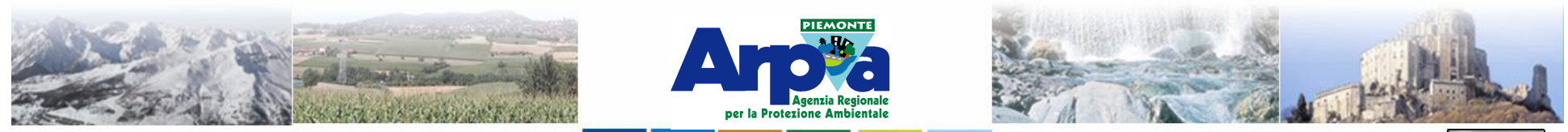

#### Forestello Luca - Niccoli Tommaso - Sistema Informativo Ambientale AT01 Questa opera è distribuita con licenza Cre

#### **Sistemi di riferimento spaziali**

#### **Convertire dati vettoriali tra diversi sistemi geodetici di riferimento con VertoGIS**

**VertoGIS consente di effettuare delle conversioni con precisioni che sono quelle dichiarate dall'IGM per la validità dei grigliati [Per la parte planimetrica il programma fornisce risultati omogenei con quelli convenzionalmente adottati dall'IGM***. Le coordinate geografiche sono fornite al decimillesimo di secondo sessagesimale, corrispondente a circa 3 mm.]*

*Consente inoltre di convertire i file di georiferimento delle immagini (es. tfw) effettuando una traslazione dell'immagine stessa agendo sul punto di ancoraggio del pixel in alto a sinistra.*

**Per approfondimenti consultare il manuale di VertoGIS. Dal sito della Regione Piemonte è possibile scaricare il manuale di VertoGIS e il programma VertoGIS (versione del 2007).** 

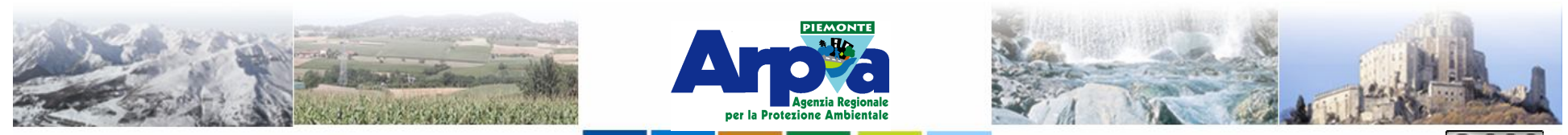

#### Forestello Luca - Niccoli Tommaso - Sistema Informativo Ambientale AT01 Questa opera è distribuita con licenza Cre

### **Sistemi di riferimento spaziali**

**Convertire dati vettoriali tra diversi sistemi geodetici di riferimento con VertoGIS**

**Per il funzionamento di VertoGIS sono indispensabili i grigliati acquistati da Arpa Piemonte su tutto il terririo piemontese (è possibile effettuare la conversione all'interno del territorio piemontese anche con un solo grigliato relativo ad un qualsiasi foglio al 50.000). N.B. Non funziona bene sui sistemi operativi Windows Vista e Windows Seven.**

**Arpa Piemonte ha acquistato, al fine di un utilizzo esclusivamente interno ad ARPA i grigliati relativi ai Fogli della carta d'Italia alla scala 1:50.000 ricadenti in Piemonte.**

**Sono scaribili al seguente link:**

**http://aws037566.ad.arpa.piemonte.it/pub/grigliati-piemonte-gr1.zip**

**Esistono anche altre alternative come Traspunto sviluppato dal Ministero dell'Ambiente (secondo link). Traspunto non usa i grigliati.**

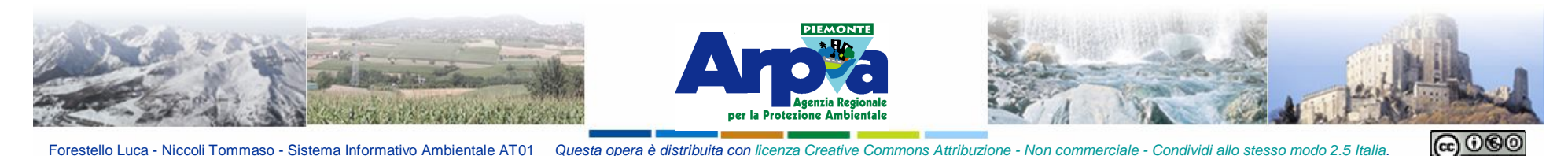

**Sistemi di riferimento spaziali**

## **Bibliografia**

**http://www.gisetelerilevamento.com/2010/04/superfici-di-riferimento-ecoordinate/**

**http://plone.itc.nl/geometrics/index.html**

**www.wikipedia.org**

**http://147.162.229.63/Web/index.php (Rete GPS Veneto)**

**Corso di Cartografia – Arpa Piemonte 2002.**

**Corso di Topografia – Università degli Studi di Perugia – Prof. Aurelio Stoppini, Prof. Fabio Radicioni**

**La georeferenziazione dell'informazione spaziale – Fabio Lucchesi**

**Il sistema di riferimento del DbT – Marco Scaioni**